## **Universidade de Brasília Faculdade de Comunicação**

**Departamento de Audiovisuais e Publicidade**

## **Entre 0 e 1**

Curta-metragem em animação

**Vinícius Acioli Alves**

Brasília – DF

Novembro/2016

**Universidade de Brasília Faculdade de Comunicação Departamento de Audiovisuais e Publicidade**

## **Entre 0 e 1**

Curta-metragem em animação

## **Vinícius Acioli Alves**

Memória de projeto apresentada à Faculdade de Comunicação da Universidade de Brasília, como requisito parcial para obtenção do título de Bacharel em Comunicação Social com habilitação em Audiovisual, sob a orientação da Profa Célia Matsunaga Higawa.

Brasília, dezembro de 2016

**Universidade de Brasília**

**Faculdade de Comunicação**

**Departamento de Audiovisuais e Publicidade**

Vinícius Acioli Alves

**BANCA EXAMINADORA:**

 $\mathcal{L}_\text{max}$  , and the set of the set of the set of the set of the set of the set of the set of the set of the set of the set of the set of the set of the set of the set of the set of the set of the set of the set of the Célia Matsunaga

 $\mathcal{L}_\text{max}$  , and the set of the set of the set of the set of the set of the set of the set of the set of the set of the set of the set of the set of the set of the set of the set of the set of the set of the set of the David Pennington

 $\mathcal{L}_\text{max}$  , and the set of the set of the set of the set of the set of the set of the set of the set of the set of the set of the set of the set of the set of the set of the set of the set of the set of the set of the Maurício Fonteles

 $\mathcal{L}_\text{max}$  , and the set of the set of the set of the set of the set of the set of the set of the set of the set of the set of the set of the set of the set of the set of the set of the set of the set of the set of the Denise Moraes (Suplente)

#### **AGRADECIMENTOS**

Agradeço a minha mãe Marilzete pelo apoio incondicional a todas as decisões que tomei. Pelo companheirismo e paciência do cotidiano e por falar e ouvir.

A meu pai Fernando pela confiança passada e transmitida. Por não duvidar e sempre persistir,

A David Pennington, Maurício Fonteles e Hugo Dourado que com exemplos, entusiasmo e amor ao trabalho me provaram que é possível continuar com essa loucura sem sentido que é o cinema.

A Célia Matsunaga que no decorrer da orientação desse trabalho virou meu mundo de cabeça pra baixo diversas vezes.

A Washington Rayk que me provou por A mais B ser possível fazer animação de qualidade com pouquíssimos recursos.

Ao amor e apoio dos amigos. O baralho inteiro de Satanazes e também aos comunistas cristãos.

E a Victor, companheiro eterno desde antes de nascermos, literalmente. Sem ele nada seria possível.

#### **RESUMO**

"Entre 0 e 1" é um curta-metragem de ficção em animação explora os temas do absurdo da vida e da incompreensão entre duas pessoas. Tem como base peças e estética do teatro do absurdo e procura adaptar essa linguagem ao cinema de animação.

O filme busca dar forma à sensação absurda de existir num mundo sem sentido e à esperança que vem da companhia e compreensão.

PALAVRAS-CHAVE: cinema, curta-metragem, ficção, animação, absurdismo, teatro do absurdo

## **ABSTRACT**

"Entre 0 e 1" is an animated short-film that explores the themes of absurdity in life and the misunderstandings between two people. It's based on the plays and aesthetic of the theatre of the absurd and tries to translate its language into an animated film.

The film tries to give form to the absurd feeling of being in a senseless world and to the hope that comes with companionship and understanding.

KEYWORDS: cinema, short-film, fiction, animation, absurdism, theatre of the absurd

# **SUMÁRIO**

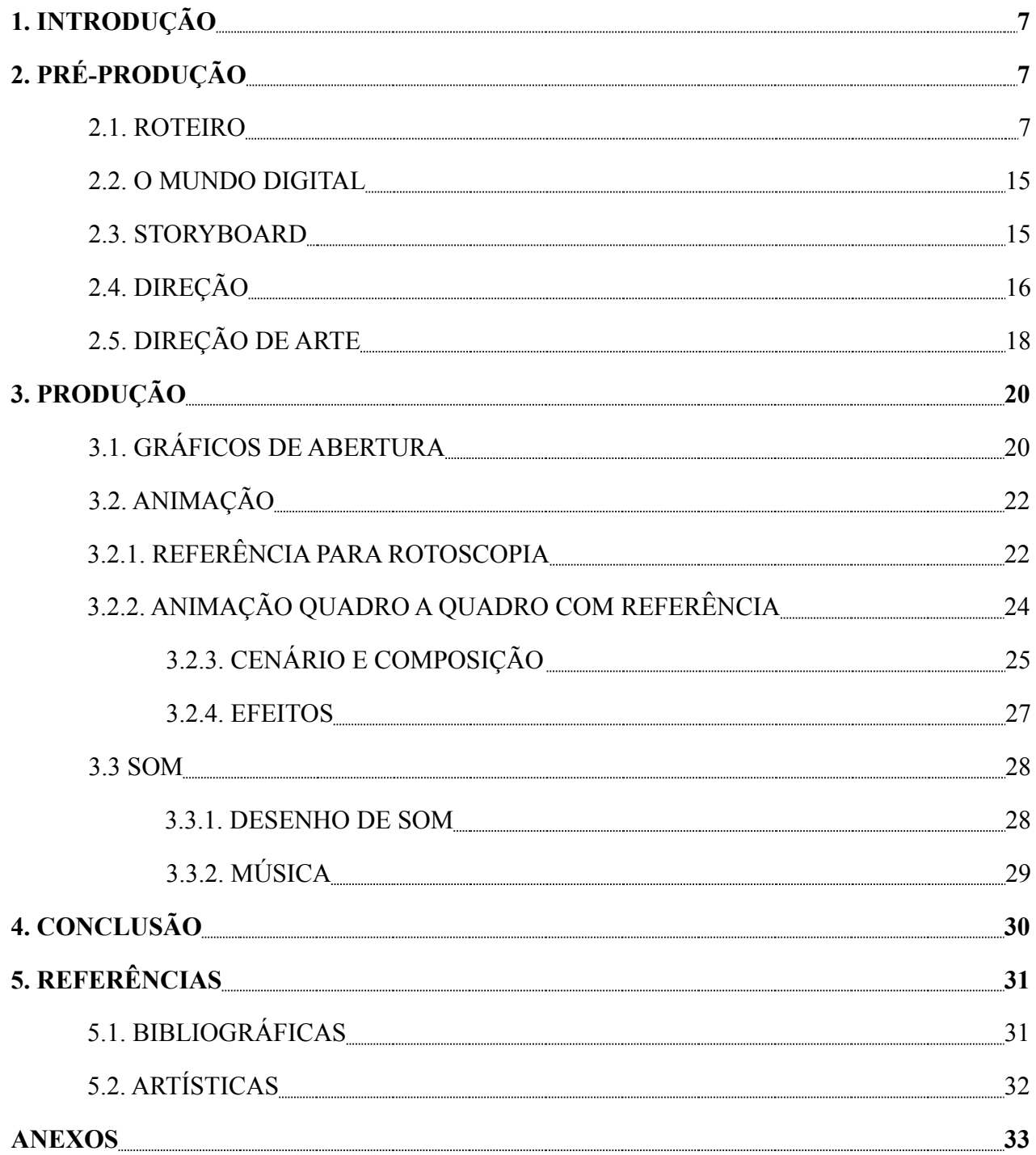

## **1. INTRODUÇÃO**

"Qual é, portanto, esse sentimento incalculável que priva o espírito do sono necessário à vida? Um mundo que se pode explicar, mesmo com parcas razões, é um mundo familiar. Ao contrário, porém, num universo subitamente privado de luzes ou ilusões, o homem se sente um estrangeiro. Esse exílio não tem saída, pois é destituído das lembranças de uma pátria distante ou da esperança de uma terra prometida. Esse divórcio entre o homem e sua vida, entre o ator e seu cenário, é que é propriamente o sentimento da absurdidade. Como já passou pela cabeça de todos os homens sãos o seu próprio suicídio, se poderá reconhecer, sem outras explicações, que há uma ligação direta entre este sentimento e a atração pelo nada". (Albert Camus, 1941)

A idéia de um universo absurdo e enigmático é análoga a sensação de perda e falta de propósito. Vivemos buscando razões para existir. Uma promessa de vida após a morte, acúmulo de recursos, ajuda ao próximo. Circundando esses e quaisquer outros "propósitos" da vida está uma luta, um esforço, o ônus que é viver. "Entre 0 e 1" é minha tentativa de levar à tela essa sensação dúbia de existir num lugar que não faz sentido. A sensação que é presente no mito de Sísifo e nas peças de Samuel Beckett e que é quase palpável nessas obras. Perdição frente a um mundo sem sentido.

Este é um memorial da produção do curta-metragem "Entre 0 e 1" que aconteceu entre setembro de 2015 e novembro de 2016, no âmbito da Faculdade de Comunicação da Universidade de Brasília. Aqui relatarei o desenvolvimento do projeto e os desafios que enfrentei na sua produção. Do desenvolvimento da história e roteiro, passando por escolha da estética, viabilização da animação, composição dos quadros e desenho de som.

## **2. PRÉ-PRODUÇÃO**

#### **2.1 ROTEIRO**

O roteiro desse projeto de animação teve por base o mito de Sísifo que conta a história do rei Sísifo na grécia heróica. Sísifo enganou vários deuses em proveito próprio e por isso foi mandado ao tártaro como castigo e condenado a carregar uma pedra até o topo de um monte apenas para que ela caísse e rolasse até a base. De lá ele pega a pedra e a carrega ao topo novamente num ciclo infinito de esforço inútil. Era um tema recorrente nos castigos daqueles que eram levados ao tártaro, o esforço inútil.

Camus em seu ensaio "O Mito de Sísifo" destaca Sísifo como um herói e o mais humano de todos, o que mais corresponde às nossas pelejas e mais se aproxima da nossa condição humana. Segundo Camus ele se torna um herói quando desce o monte em direção à pedra. Resignado, aceita a sua condição e continua porque se com a pedra sua vida é absurda e sem sentido, sem a pedra ele se afasta totalmente do próprio ato de viver. Dessa forma o único jeito de escapar do esforço inútil é parar de carregar a pedra. Camus compara isso ao suicídio. Quem já manifestou interesse pelo suicídio sabe, mesmo que inconscientemente, da condição absurda da existência, mas o suicídio antes de uma solução, seria um abandono. A alternativa ao abandono seria a negação de qualquer propósito. Seria aceitar que não há propósito e que a pedra levantada sempre dará lugar à outra derrubada.

"Entre 0 e 1" começou com esse conceito como base e tratava de um indivíduo com proporções humanas que escalaria uma íngreme e longa montanha na busca de seja lá o que estivesse no topo. Escalaria o dia inteiro, encontraria outros como ele, caindo em direção ao início e, no final, quando finalmente chegasse ao topo, teria que fazer uma escolha. Pular, pois não haveria nada no topo da montanha, ou ficar, pois não queria voltar a escalar a montanha. Essa era a história do meu pré-projeto. Era baseado demais no mito, mas em vez dos deuses ativamente controlarem o destino do personagem era a própria emoção do personagem, o tédio e a falta de propósito que o levavam a se esforçar inutilmente, aproximando o mito da realidade. Por mais que a versão final seja completamente diferente foi aí que começaram a ser definidas as características estéticas e as técnicas que seriam usadas.

No decorrer de um ano e meio essa história mudou completamente. Conforme lia sobre o teatro do absurdo e me familiarizava com as peças de Beckett, percebi aos poucos que poderia contar uma história que mantivesse o mesmo teor absurdo, sem um mecanismo de repetição tão abstrato e afastado do cotidiano.

Segundo Martin Esslin, autor de O Teatro do Absurdo, o teatro do absurdo apresenta as idéias absurdistas de forma espontânea e sem maiores explicações do que acontece no palco. As histórias muitas vezes não se desenvolvem logicamente e os diálogos podem não fazer sentido. Ainda assim deixam claras as ideias de esforço interminável e sem propósito. "O teatro do absurdo renunciou discutir *sobre* a absurdidade da condição humana; ele meramente a apresenta em si – isto é, em termos de imagens teatrais concretas. Essa é a diferença entre a abordagem do filósofo e do poeta." (ESSLIN, 1972).

As peças de Beckett mais relevantes para o trabalho foram: Esperando Godot e Endgame. Em Esperando Godot, dois homens, que parecem mendigos, Estragon e Vladimir, esperam na beira de uma estrada por Godot. Alguém que presumidamente tiraria os dois da situação miserável em que se encontram. A peça não explica quem são Estragon e Vladimir, apenas apresenta-os como pessoas sem esperanças, ou melhor, pessoas que a única esperança é a vinda de Godot. É claro que os dois sabem que Godot pode nunca chegar. Eles contemplam o suicídio, mas impedem um ao outro pois Godot pode chegar a qualquer momento. No fim do dia um menino aparece e diz que Godot não pode vir hoje, mas que chegará amanhã. Os dois vão embora e voltam no dia seguinte. Passam pelas mesmas questões e tensões apenas para que o menino chegue novamente e diga que Godot virá no dia seguinte uma segunda vez. Ficamos com a impressão que isso já aconteceu várias vezes e pode continuar a acontecer para sempre.

A peça coloca o absurdo no cotidiano de qualquer pessoa que se disponha a refletir sobre suas esperanças que podem ser vazias. Seus deuses, expectativas e planejamentos. Enquanto Godot não vem, Estragon e Vladimir passam dia após dia esperando talvez em vão. A promessa da vinda é a única coisa os impedindo de encarar a própria condição e enxergar de forma lúcida. Em um momento da peça, pouco antes do mensageiro de Godot chegar, Vladimir olha para Estragon, dormindo, sonhando. Pergunta-se se não tem alguém olhando para ele próprio como a um sonhador. Vladimir quase aceita a situação em que se encontra apenas para ser "adormecido" novamente pela esperança por conta da vinda do mensageiro. Esperando Godot mostra o funcionamento infinito de uma máquina de esperança absurda.

Em Esperando Godot os dois esperam, tentam não pensar, não perceber que a espera é em vão, mas sabem que pode ser e sofrem por isso. Em Endgame os dois dependem um do outro, sabem que estão condenados, mas não tem coragem de enfrentar a sí mesmos e seus desejos e nem ao mundo estéril que os cerca de nada. Nos dois casos as personalidades da dupla se complementam. Um sustenta as falhas do outro na tarefa de esperar ou postergar uma decisão. Quando um quer se matar, o outro impede, quando um é aleijado o outro anda, quando um esquece o outro lembra. O hábito da esperança, ou da comodidade, é sempre renovado pela companhia do outro. Essa esperança sendo fundamentalmente vazia.

Endgame mostra um outro mecanismo chegando ao seu fim. Em Endgame os dois personagens principais, Hamm e Clov, nem mesmo uma fonte de esperança tem. A história se passa em um quarto de uma casa na beira da praia. No mundo da peça presume-se que a humanidade acabou, tudo está morto e quem sobreviveu apenas espera a morte chegar. A relação dos dois personagens principais é de uma hierarquia claríssima. Hamm vive em uma poltrona, é cego e não consegue andar, mas controla a vida de Clov através da despensa que contém uma tranca que só Hamm tem o código para abrir. Clov é manco, mas anda. Aguenta os abusos de Hamm numa relação sadomasoquista de mestre e empregado, mas também abusiva de pai e filho. Ao mesmo tempo que não suporta os desmandos de Hamm, nunca vai embora. Nunca consegue abandonar o velho a própria sorte, em parte porque não sobreviveria lá fora sem comida, mas também pelo medo de deixar Hamm sozinho, por mais que o odeie.

Percebi como seria possível tornar absurdo o cotidiano, mas sem perder a abstração que tornaria a história familiar a um grande número de pessoas. O projeto inicial, então, mudou de forma e cenário. Conversando com a absurdidade de Beckett me lembrei de uma citação em "A Ciência Como Vocação"(1919) de Max Weber que fala do *desencantamento* do mundo, necessário ao fazer da ciência. Weber no trecho a ser citado interpreta uma característica das últimas obras de Leon Tolstói, no fim de sua vida. Discorre um pouco sobre a condição de vida de um camponês, no berço da civilização, e uma pessoa que vive sob nossa cultura, uma pessoa civilizada.

> "Abraão ou qualquer camponês dos velhos tempos morria "velho e saciado de vida", porque estava dentro do círculo orgânico da vida; porque, segundo o seu sentido, a sua vida lhe dera, já no crepúsculo dos seus dias, tudo o que ela podia oferecer; porque, para ele, já não restava nenhum enigma que desejasse decifrar e, podia, podia sentir-se "satisfeito". Pelo contrário, um homem civilizado, submergido no enriquecimento incessante da civilização com saberes, ideias e problemas, pode sentir-se "cansado de viver", mas não "saciado". O que apreende daquilo que a vida do espírito continuamente dá à luz é tão-só uma parte mínima, e sempre apenas algo de provisório, nunca definitivo; por isso, a morte é, para ele, um facto sem sentido. E como a morte carece de sentido, também o não tem a vida cultural enquanto tal, pois é justamente esta que, com a sua absurda "progressividade", põe na morte a marca do absurdo." (Max Weber, 1919)

Sob a luz desta observação tentei imaginar como eu poderia extrapolar a situação do homem cultural e torná-la ainda mais absurda. Bem, no caso de Beckett ele o fez nos seus cenários desolados e personagens. Pensei que poderia, de outra forma chegar a um outro lugar. O lugar foi um mundo virtual, simulado, que seus habitantes sabem que não existe, mas escolhem ignorar, tal qual a dupla de Esperando Godot ao escolher ter esperança que Godot virá, e a dupla de Endgame ao escolher manter o mecanismo onde vivem. Um mundo simulado, pode ser absurdo por depender completamente, para poder existir, da organização perfeita de elementos fundamentalmente *randômicos*, os bits. E além disso depende da interpretação, não de pessoas, mas de outras

máquinas, para ter significado para, aí sim, ser interpretado por mentes humanas. Frágil, esse mundo pode ser destruído por um simples *bug*, uma reação em cadeia, uma falha de interpretação. O mundo dessa forma é inerentemente absurdo somente por existir.

Na primeira grande alteração do roteiro uma inteligência artificial ao ser lançada ao espaço, numa viagem de exploração eterna e sem volta, percebe que o seu mundo é restrito ao veículo que o leva para lugar nenhum. Essa versão ainda me parecia demasiadamente estéril. A inteligência não podia fazer nada sem uma companhia. Então, seguindo o exemplo de Beckett e humanizando a situação através da relação entre duas pessoas, coloquei dois personagens dentro de uma sala. Uma mente humana digitalizada que não fala nada e uma mente artificial, programada, que passa todo o tempo tentando convencer a humana de que a missão deles é nobre. Nessa versão a viagem para lugar nenhum em um veículo espacial ainda estava lá. Ao final a inteligência artificial acaba convencendo a si própria, em seu monólogo, de que estão realmente em uma aventura infrutífera e para de falar; fica apenas sentada em frente a mente humana, no mundo virtual. Essa versão poderia ser considerada um monodrama da mesma forma que alguns críticos consideraram Endgame. Não necessariamente temos duas pessoas alí, mas simplesmente a representação de uma mente tentando tirar sentido da situação. Esse estágio, acho, foi o mais Beckettiano de todos e por isso exigia um desenvolvimento no monólogo que fui incapaz de produzir de forma convincente. A ideia ficou para mim como uma proposta de um projeto futuro.

Minhas limitações ficaram mais claras após tentar desenvolver a ideia acima. Percebi que ficaria mais à vontade criando um filme silencioso como era inicialmente. Já havia definido que a história aconteceria entre duas pessoas e a relação entre as duas traria à trama algo de absurdo. Essas limitações foram assumidas como pétreas e me orientaram ao formato final.

Por ser um filme silencioso, sobre duas pessoas decidi que a relação entre as duas deveria ser hierarquizada como com Clov e Hamm. O diálogo verbal seria necessário para esclarecer a

relação e os problemas de duas pessoas iguais. Numa em que os dois são diferentes, detalhes puderam ser explicados visualmente através de ações, de linguagem corporal, mais claramente. Começou o formato final de Entre 0 e 1.

Os personagens seriam um jovem e um velho que, por conveniência, chamarei de ZERO e UM, respectivamente, já que na história nunca é mencionado o nome de ninguém. Os dois tem um problema de convivência onde UM, o mais velho, se sente abandonado, mas mantém o exterior forte. E ZERO, o jovem, expressa seu afeto cuidando de um passarinho, mas segue abandonando UM mesmo sem querer por que não sabe agir de outra forma. Vê UM como forte e impenetrável, resistente ao seu abandono.

O mundo simulado nessa versão seria, além de um cenário, o objeto de incompreensão que existe entre ZERO e UM. Os habitantes do mundo sabem que ele não existe e por isso apagam a sua percepção real e a reconstroem para poderem existir. Para ilustrar isso fiz as pessoas acordarem todos os dias com olhos bagunçados, disformes. Elas apagam seus olhos e desenham olhos compatíveis com suas existências.

Conforme as regras iam se estabelecendo comecei a posicionar os personagens principais numa rotina diária. Algo que pudesse dar fruto a um conflito entre os personagens além da incompatibilidade inerente à relação deles. ZERO acorda de manhã, limpa seus olhos, desenha-os a seu gosto, tenta se comunicar com UM, que não responde, fica frustrado e vai embora para depois, no fim do dia, voltar e dormir. Enquanto isso UM, eternamente sentado (como Hamm) mantém seu rosto inalterado e impassível. Desde já UM está usando uma máscara, escondendo seu olhar verdadeiro. Meu objetivo final era que, de uma forma ou de outra, ZERO tirasse a máscara de UM e descobrisse nele um semelhante diminuindo a distância entre eles. Mas a distância ainda não estava clara.

Um conceito chave do livro "Permutation City"(1994) do australiano Greg Egan é a

disparidade socioeconômica de um mundo virtual, tornando-se disparidade temporal. Os ricos compram servidores poderosos para suas mentes enquanto pobres tem que viver em servidores ruins. A potência dos servidores define a velocidade com que o mundo é processado para sua mente. Os mais pobres veem o mundo passando por eles em uma velocidade altíssima. É impossível para eles interagir com pessoas de poder aquisitivo mais elevado. A diferença de percepção criou um distanciamento impossível de diminuir. Essa característica do mundo de Permutation City foi aplicada em Entre 0 e 1, mas apenas para criar mais um conflito entre os personagens. O mundo de UM ficou muito mais lento e difícil de compreender para ZERO. UM foi desconectado da vida de ZERO em todos os sentidos. A incompreensão entre os dois agora é mais palpável do que nunca. Agora há algo a ser vencido para chegar ao objetivo final. Algo que era necessário ilustrar para que o filme continuasse silencioso, mas claro.

Ainda assim a história não conseguia ter fim. Tinha os dois praticamente vivendo em mundos diferentes. Um elemento era necessário que provocasse a interação dos dois. UM em determinado momento levanta a mão lentamente e segura ZERO, mas neste momento decisivo precisei que ZERO recusasse o pedido de ajuda. Não era disruptivo o suficiente para ele que já estava acostumado com a indiferença, aceitar um gesto desses logo de cara.

Arbitrariamente coloquei mais um elemento no apartamento. O passarinho alvo do afeto de ZERO e manutenção do seu estilo de vida, aqui resgatei o mensageiro de Godot. O artefato que mantém ZERO emocionalmente preso a seus hábitos. Tinha agora todo o necessário para uma história com início meio e fim. Daqui pra frente, seguindo meu objetivo de fazer os dois se entenderem pude fazer UM, em determinado momento, dar um jeito no passarinho com o objetivo de tirar ZERO de sua rotina afetiva que o confortava em sua auto-distração e luta para não perceber o mundo. Destruir o padrão da dupla onde um, parado e imóvel, entende o mundo onde ele vive, mas não faz nada e Outro ativo e mergulhado no absurdo, que também entende, mas tenta esconder

a verdade de si mesmo.

#### **2.2. O MUNDO DIGITAL**

O mundo de Entre 0 e 1 é a tela em que o filme está sendo projetado. Aqui jaz o absurdo da situação. Computadores são uma amálgama de transistores interligados que com a ajuda de memória fazem cálculos através da relação entre seus estados ligado e desligado, um e zero. A memória que auxilia o cálculo armazena informações necessárias de forma codificada em um suporte que comporte os estados ligado ou desligado. Toda a complexidade do funcionamento de um computador se resume a ativação ou não, e armazenamento, desses elementos binários.

Análogo a isso o funcionamento de uma tela ou projetor digital segue regras parecidas. Elementos que são exclusivamente binários servem a outro propósito quando relacionados em grupo. Numa tela monocromática, um subpixel se coloca como branco ou preto. Um conjunto de subpixels cria um pixel que pode assumir qualquer dos 256 tons entre preto e branco. (Esse número pode mudar dependendo do sistema de processamento de imagens.). A organização desses pixels em um plano dá liberdade para a criação de qualquer imagem bidimensional que possa ser comportada no formato escolhido. Aqui a imagem é o mundo e a história de ZERO e UM. A fragilidade inerente a esse mundo é a sua dependência da organização impecável de elementos randômicos apenas para existir. Isso coloca seus habitantes em um situação que transborda absurdidade.

Tinha definidas as características da história do filme. Agora precisava materializar esse mundo e seus personagens.

#### **2.3. STORYBOARD**

O roteiro nunca foi propriamente escrito como base da animação. A tentativa de escrever um

documento que guiasse as filmagens tornou-se infrutífera nos primeiros experimentos de animação. Foi melhor pular uma etapa e elaborar os detalhes junto com a visualidade. O guia foi o storyboard e durante a criação dele foram feitas a maior parte das decisões de composição de imagem e som. Por estar trabalhando sozinho e acumular todas as funções, era essencial ter alguns elementos da história previamente interpretados e decididos enquanto trabalhava em outras áreas como filmagem e gravação de som (ANEXO 1).

Após terminar o storyboard usei-o para editar um pseudo animatic. Essencialmente era um vídeo das imagens do storyboard com tempo marcado. Editei os tempos dos planos e as repetições de cenas que seriam usadas no produto final e usei como referência musical o Bolero de Ravel. O uso desta música será explicado mais à frente.

#### **2.4. DIREÇÃO**

O mundo de entre 0 e 1 pertence à tela. Está onde o filme estiver passando. A cena inicial, quando a tela fica branca e preta e com o tempo vai ficando mais e mais complexa até a criação, o corte para o plano seguinte de ZERO levantando da cama, é como um plano geral que dá perspectiva ao expectador de onde a história está se passando. Não existe nada além da tela e do que está sendo mostrado naquele momento. A tela ser continuamente dividida em pixels menores até desorganização total e súbita reorganização num ambiente com coisas e pessoas que podem ser reconhecidas é uma forma de dizer que o mundo está sendo construído para o espectador. O habitante que não se conforma com a forma de existir nesse mundo, deixa seus olhos se bagunçarem e renuncia sua existência, para de reinterpretar, de reconstruir o seu olhar, e passa a não se organizar, deixa de aparecer e volta ao estado inicial de nada. Não existe a escolha de aceitar o absurdo da sua existência. Quem o fizer deixa de existir.

Após a cena inicial começa a rotina diária. ZERO acorda, limpa os olhos bagunçados,

desenha-os, tira o pano de cima da gaiola do passarinho, tenta falar com UM e vai embora. Ao voltar para casa, cobre a gaiola, e vai dormir. Durante a rotina, que não sai do apartamento dos dois, ZERO é o foco da cena, mas todos os planos tem a presença de UM em segundo plano ou aparecendo no canto do quadro, às vezes apenas a cadeira onde senta. Na segunda parte, quando vemos UM se mexer, tentando segurar ZERO e fazer-se compreender, as cenas seguem o caminho contrário com UM em foco, aos poucos soltando o filme, e a si mesmo, da rotina inicial. Os planos mudam para acompanhar UM, mas, da mesma forma, todos os planos tem presença de ZERO até UM alcançar a janela com o pássaro em mãos. O tempo volta ao normal. É a primeira vez que vemos UM inteiro em sua solidão.

Dividi o filme em quatro partes com a primeira e a segunda focando uma em cada personagem principal. Seus dilemas e esforços. A terceira parte é o momento de esclarecimento que começa sua construção na cena anterior quando UM se levanta. Lá começa a explicitação da situação de UM, temporalmente isolado de ZERO, é claro que essa representação, das diferenças no tempo, pode ter diversos significados e analogias com característica reais das relações entre duas pessoas, mas para fins de produção e relato fico com a mais simples.

Vemos UM andando no quarto para pegar o pássaro como se estivesse sozinho. Na janela ele segura o pássaro e fica. Cortamos para ZERO andando na rua, mas o foco do plano é uma pessoa sentada no chão, no centro do plano, com olhos bagunçados, como os de ZERO quando acorda, e seus olhos estão quase tomando conta do espaço inteiro. Em seguida voltamos para a perspectiva de ZERO, em primeiro plano, se vira para olhar e vê os olhos do homem tomando conta de toda a tela. O homem se desfaz em dados, alí aceitando o absurdo e fazendo com que um dos olhos de ZERO se rebele e comece a se desfazer. A presença tão forte do absurdo coloca ZERO em crise. Ele vai a um banheiro público e redesenha seus olhos. Aqui quis colocar outra pessoa também desenhando seus olhos. Um detalhe necessário na construção do ambiente. Outras pessoas também sofrem desse

mesmo problema. A pessoa que desenha seus olhos no banheiro, quando ouve alguém chegando rapidamente esconde o lápis e sai com seus olhos incompletos. O plano aqui é médio e as ações dos dois ocupam o mesmo espaço. A intenção era incluir o outro personagem no mesmo drama. incluir a outra pessoa na situação em que ela também vive. Generalizar o problema a outro complementando a ação da cena anterior do homem na rua.

Começa a quarta parte. UM matou o passarinho e o coloca de volta na gaiola. Quando ZERO chega em casa o plano geral do apartamento fica um pouco mais aproximado, diferente do normal, afinal a cena seguinte será sobre os dois e não sobre a rotina dos dois, como antes. Em seguida, até o fim, acontece um dinâmica de plano e contraplano. Quando o foco está em UM a câmera é imóvel, no nível dos olhos, como em todos os seus outros planos frontais. Quando o foco é em ZERO a câmera "na mão" o acompanha, mas num leve contra-plongée da posição de UM. É um plano subjetivo de UM. Aqui o olhar dos dois, um para o outro, é explicado. No plano subjetivo acompanhamos o movimento de ZERO. A câmera é imprecisa, muda de posição, é devagar ao reagir. A intenção é mostrar a fragilidade de UM, acompanhando o outro. Agradeço meu irmão Victor que fez a câmera nesta gravação.

No plano frontal de UM a câmera fica na mesma posição dos outros planos próximo frontais de UM. ZERO mantém o olhar cotidiano até que UM pende a cabeça e o plano, depois que ZERO se aproxima, fica mais próximo. ZERO tira a máscara de UM revelando que os dois sofrem dos mesmos problemas. Juntos aceitam sua condição e deixam seus olhares se desfazerem.

#### **2.5. DIREÇÃO DE ARTE**

A definição da estética começou com a observação das peças supracitadas. Em Esperando Godot, onde a peça se passa no mesmo lugar todo o tempo, temos uma estrada e uma árvore seca no centro do palco. É como se fosse uma estrada de pedreira. Não há plantas exceto pela árvore e

mesmo assim não há nada verde. A estrada é cinza amarronzada, pilhas de entulho acumuladas na beira. O céu, nublado, cinza (ANEXO 2).

Em Endgame a casa de Hamm tem paredes e janelas coloridas de amarelo, azul e vermelho, cores primárias, mas com saturação baixíssima. Intenção talvez de posicionar o ambiente no tempo. Deixar claro como já foi e como está agora. Além disso o quarto é completamente vazio a não ser pelos objetos que os personagens usam em cena. Hamm sentado na cadeira, Nogg e Nell, os pais moribundos de Hamm, dentro de latas de lixo. Além disso temos cortinas nas janelas, mas resumese a isso (ANEXO 3). Uma sala vazia com uma porta e duas janelas. O interior do apartamento de ZERO e UM foi baseado no quarto de Hamm. Apenas os objetos usados pelos personagens existem e nada mais. Tudo o que não fosse necessário para contar a história foi excluído porque quis seguir essa referência, mas também para cortar as pontas da produção e torná-la mais eficiente.

Outra influência foi a direção de arte da série animada Dr. Katz da qual falarei quando falar do processo de animação. Linhas irregulares compõem os personagens e o cenário. Os personagens são coloridos normalmente e o traço animado os deixa permanente ativos no cenário. Os cenários são completamente estáticos e coloridos apenas com alguns tons de cinza (ANEXO 4). De certa forma conversando com o teatro de Beckett.

A estética dos personagens foi escolhida com três parâmetros em mente: 1. deveria ser econômica, 2. expressiva e 3. compatível com minha habilidade de desenhista.

Por ser um filme mudo excluí logo no início a possibilidade dos personagens terem boca. Os personagens passaram a se expressar apenas através dos olhos.

Em seguida a definição do corpo dos personagens. Com economia de tempo em mente achei possível animar apenas silhuetas e através disso usar uma máscara que preenchesse as silhuetas com uma textura animada. Em testes de animação percebi que a textura animada, já que era apenas branco no preto, se confundia com os olhos dos personagens quando eles estavam bagunçados.

Percebi também que a tela ficava desnecessariamente poluída e decidi usar apenas a silhueta com traçado preto e preenchimento branco.

A animação dos personagens seguiu o exemplo de Dr. Katz. Na série os personagens nunca se movem, apenas o seu traço. Isso foi feito para fazer os planos de personagem, que são apenas quadros parados com a boca se mexendo, mais dinâmicos. Em Entre 0 e 1, quando os personagens estão se mexendo a animação quadro a quadro segue normalmente, mas quando parados a animação alterna entre o frame atual e o anterior. Intenção de mostrar que os personagens estão "vivos" quando não há ação, como em Dr. Katz.(ANEXO 4)

Decidi um cenário monocromático por conta das influências acima, mas não conseguia decidir a forma do cenário. O tipo de linha, como seria animado e o que de fato seria o cenário. Aqui conheci os trabalhos da professora Célia Matsunaga com tipografia experimental, mais particularmente o número 4. Matsunaga usou como elementos de composição gráfica o erro originado de falhas de codificação em documentos de texto. Seu trabalho No. 4 foi feito em conjunto com o artista e fotógrafo Daniel Mira. Figurava os erros de codificação em conjunto com os desenho de Mira, irregulares, orgânicos (ANEXO 5). Observei uma certa semelhança entre os desenhos de Mira e a animação dos meus personagens, imprecisa, orgânica. Logo, para os cenários, achei que poderia combinar com a idéia do mundo virtual do filme, essa estética do erro de Matsunaga.

#### **3. PRODUÇÃO**

#### **3.1. GRÁFICOS DE ABERTURA**

Os gráficos de abertura, pixels acendendo e se multiplicando formando uma tela em estática, obrigatoriamente deveriam ser criados através de um algoritmo. Seria completamente impraticável criar esses gráficos "manualmente" seja lá qual fosse o programa de motion graphics usado. Um trabalho que tomaria tempo demasiado e desnecessário. Foi definido de início que a criação desses gráficos deveria ser automatizada e então gravada com captura de tela.

Na primeira conversa que tive com a professora Matsunaga sobre meu projeto ela me indicou estudar a plataforma Processing. Processing é um software e linguagem de programação desenvolvido no MIT e voltado para as artes visuais. De início não tinha conhecimento nem da existência de tal ferramenta. Planejava usar a plataforma de desenvolvimento de jogos Unity3D para criar os gráficos de abertura já que tinha uma certa familiaridade por mais rasa que fosse. O uso do Processing facilitou enormemente a criação dessa parte do filme por ser feito exatamente para esse propósito, artes visuais.

O algorítmo para o filme funciona da seguinte forma. Cria um gráfico de um quadrado que ocupa a tela inteira e aleatoriamente fica branco ou preto. Conforme se aperta um botão qualquer do teclado o algoritmo divide pela metade o tamanho do quadrado e preenche o espaço vazio à direita com outro quadrado. Esse processo pode se repetir e cria quadrados em progressão na base dois indefinidamente só dependendo do input do teclado para replicar novamente. O número de quadrados em uma linha segue o padrão: 1, 2, 4, 8, 16, 32, etc. A mesma função foi usada para automaticamente replicar as linhas verticalmente. A progressão passa a ser de base quatro: 1, 4, 16, 64, 256, etc. A intenção era multiplicar esses quadrados até o momento em que a imagem do seu conjunto fosse igual a de uma tela em estática.

O som também acompanhou essa lógica. Cada quadrado em tela ativava um canal virtual que emitiu um sinal de onda quadrada com frequência também aleatória porém o número máximo de canais suportado, provavelmente por limitações de hardware, era noventa. Apesar disso o resultado foi satisfatório. Tinha agora controle total sobre a produção dos gráficos e podia gravar o vídeo da tela em estática e do white noise se construindo sincronizadamente sem auxílio de um programa de edição (ANEXO 6).

#### **3.2. ANIMAÇÃO**

Organizei a animação baseado na experiência que tive como assistente de direção na série animada educativa "As Fabulosas Coleções de Seu Gonçalo" dirigida por Caetano Curi. O contato que tive com todas as etapas da produção de uma animação e com as pessoas que lá trabalhavam me deu segurança de que seria possível produzir sozinho um curta metragem animado.

O método e a estética eram completamente diferentes. O estilo de animação da série era *cutout.* Usava-se muito tweening e os personagens eram extremamente caricatos. A quantidade de assets para a animação, por episódio, era enorme e havia trabalho intenso com atores, muita gravação e edição de diálogos. Muito diferente do que seria Entre 0 e 1.

Ainda assim o processo de animação digital 2D é parecido em todas as suas versões. É preciso produzir um storyboard, os assets da animação: Personagens, objetos de cena, cenário… É preciso compor as cenas com os assets, editar a versão bruta do produto e finalizar a imagem final.

Como trabalhava sozinho todas as etapas foram linearizadas no tempo. Na série o storyboard podia ser criado ao mesmo tempo que os objetos de cena e a finalização da imagem de algumas cenas podia ser feita enquanto outras cenas ainda estavam sendo compostas. Além disso, como tenho pouca experiência com o próprio ato de animar quadro a quadro precisei gravar referências e usar rotoscopia em todos os planos, apenas excluindo os planos do passarinho que animei observando vídeos de canários domésticos.

Dividi o desenvolvimento da imagem do filme em cinco partes (ANEXO 7):

## **3.2.1. REFERÊNCIA PARA ROTOSCOPIA**

Usei minha própria casa como cenário para gravar a referência. Vesti roupas neutras e uma

balaclava para atuar as ações dos personagens e com a ajuda de uma câmera DSLR e um tripé simples consegui definir o posicionamento da câmera e dos móveis que permitiria um video referência sem muita poluição visual. Isso facilitaria a etapa seguinte.

Muitos planos imaginados no storyboard tiveram que ser adaptados para que o espaço físico os comportasse na gravação. Por exemplo, o plano geral inicial era muito mais afastado no storyboard e vários planos da rotina de ZERO foram pensados com movimentos de câmera que o espaço tornava impossível. Os planos ficaram parados o que acabou beneficiando o filme na versão final distanciando um pouco mais o espectador dos acontecimentos da tela. O único plano com movimento que sobrou foi o plano subjetivo de UM na última cena. A força da cena final cresceu muito por conta disso.

O espaço reduzido da locação me obrigou a usar a lente com menor milimetragem possível. Para mim era uma 18mm que com o crop factor de 1.5x da câmera usada ficou efetivamente 27mm. Essa milimetragem foi usada na configuração da câmera virtual na etapa de composição, no posicionamento dos personagens animados no cenário.

Para gravar a referência alterei as configurações de gravação e troquei o canal azul pelo vermelho e vice versa. Me ajudou a objetificar a mim mesmo, já que era o ator na referência, e me distanciou da realidade dos planos gravados. Precisava me concentrar ao máximo no desenho quando fosse animar de fato. Achei que esse distanciamento seria necessário para diminuir distrações.

Vários planos continham mais de um personagem ao mesmo tempo. Resolvi esse problema de forma simples. Uma vez que posicionava a câmera gravava as ações dos dois personagens em um take. Os vídeos, na edição foram sobrepostos e tratados como apenas um clipe na fase de animação.

Após a gravação dos vídeos de referência comecei a experimentar com a edição. Todas as

ações do filme estavam ali para serem manipuladas e organizadas como na versão final. Cortando as pontas diminui o máximo que pude o comprimento dos clipes. Era necessário diminuir o que fosse possível do tempo de animação. Também necessário era testar, já no vídeo referência, o mínimo possível de quadros por segundo que mantivesse a ilusão de movimento. O taxa de quadros decidida foi seis quadros por segundo.

#### **3.2.2. ANIMAÇÃO QUADRO A QUADRO COM REFERÊNCIA**

Com a ajuda de uma programa de manipulação de imagens e uma mesa digitalizadora simples comecei a trabalhar nos quadros. Importava ao programa uma série de quadros de um plano, com taxa de seis quadros por segundo, e começava a traçar a silhueta.

Escolhi um pincel virtual que desse uma impressão de organicidade, irregularidade. A intenção era afastar os personagens da exatidão e esterilidade que viria do cenário. Cada plano foi trabalhado três vezes. Na primeira passada desenhava as silhuetas dos personagens, na segunda desenhava os olhos e na terceira preenchia a silhueta de branco.

Esse padrão se repetia quando o personagem se movimentava, mas quando estavam parados quis continuar dando vida a eles. Não era interessante que o desenho ficasse parado sobre o cenário. Simplicidade do estilo poderia afastar a ideia de que aqueles personagens estavam vivos. Aqui me lembrei da Squigglevision, uma técnica de animação desenvolvida por Tom Snyder para a série Dr. Katz. Foi criada para tornar cenas estáticas mais dinâmicas. Dr Katz era uma série animada de comédia sobre um psicólogo e seus pacientes. O brilho da série estava em seu roteiro, logo a animação, de certa forma, ficava em segundo plano. Squigglevision era um algorítmo que movimentava sutilmente as linhas dos desenhos estáticos dando uma sensação de inquietação no que estava sendo animado. Os personagens pareciam sempre tensos e se destacavam do background como seres vivos e não pinturas. O que tirei da Squigglevision foi simplesmente a sensação de vida

e não o algoritmo em si. Os personagens nunca ficam parados completamente. Sempre quando parados copiei o frame atual e o anterior repetidamente enquanto o personagem estava parado, apenas simulando um Squigglevision.

A exportação do vídeo das imagens animadas foi feita com o codec Quicktime Animation. Esse codec tem uma característica peculiar, o slider de qualidade. Quanto menor a taxa de qualidade menos precisa é a renderização da imagem e formam-se linhas horizontais quase imperceptíveis acompanhando partes mais escuras do vídeo, no caso as silhuetas e olhos dos personagens. Esse erro de codificação foi abraçado por conta da realidade falsa onde os personagens do filme vivem. Achei interessantíssimo colocar nos personagens essa marca do erro no processamento de imagem. O erro foi provocado mais duas vezes nas etapas de composição e edição final.

Após os planos terem sido animados uni todos em três arquivos de vídeo. Um para quando os personagens estivessem no foreground do plano, próximos à câmera, um para o background e um para o meio termo. Por exemplo, se ZERO fosse passar atrás de UM e na frente da gaiola do passarinho eu posicionaria a gaiola no vídeo background, UM no foreground e ZERO no meio termo. Os personagens foram colocados na camada que fosse conveniente para a situação. Isso foi essencial para o posicionamento correto dos personagens no ambiente 3D.

#### **3.2.3. CENÁRIO E COMPOSIÇÃO**

Decidi desde o início que o cenário seria feito em 3D com a intenção de diminuir o trabalho de animação quadro a quadro e restringi-lo apenas à produção dos personagens. Assim a única coisa que precisaria fazer era mudar o ângulo da câmera de acordo com o plano a ser composto.

O cenário do apartamento foi composto de retângulos simples com borda simples e preenchimento cinza claro, quase branco, diferente do preenchimento dos personagens. Usando o vídeo de referência recriei o cenário das gravações na estética proposta anteriormente. Configurei a câmera virtual do software como tendo uma lente de 27mm para que as distorções de espaço causadas pela lente fossem as mesmas do vídeo original. Era necessário fazer o espaço virtual o mais parecido possível com o real para minimizar incompatibilidades de movimentação.

No software de composição atrelei a posição tridimensional do filme animado 2D à direção que a câmera estava sendo apontada. A experiência da filmagem simplificou essa fase da produção. Posicionar a câmera nos mesmos locais e ângulos da filmagem real tornou esse processo rápido, a não ser em algumas posições onde o vídeo da animação ficava atrás do cenário, já que era um objeto no cenário 3D. Essas situações puderam ser corrigidas com a criação de algumas camadas de vídeo que anulavam a simulação de ambiente 3D apenas para a camada do vídeo de animação. O vídeo, nesses casos, ficava absolutamente acima de todas as outras camadas e o problema foi corrigido sem muito atraso.

Os exteriores dos prédios da cidade também foram construídos exclusivamente com retângulos preenchidos. Os retângulos aqui foram copiados e posicionados sem muito método, em ângulos diferentes e tamanhos diversos. Compor o exterior da cidade, não necessariamente com edifícios, mas com objetos que evocam edifícios assim como a cama, que é um paralelepípedo simples, e a poltrona. O resultado da composição dos prédios não me satisfez completamente nesse estágio. Ficou completo e satisfatório no momento em que foi aplicado o sombreamento no cenário, momento em que os glitches do codec quicktime animation fizeram a diferença.

Ainda falando do cenário precisava preencher o céu da cidade e os espaços entre prédios. Resgatei vídeos de timelapse que tinha gravado a alguns meses atrás, mas que estavam esquecidos nos meus arquivos porque foram gravados sem muito cuidado e tinham muito ruído. O ruído não seria danoso à estética do filme, pelo contrário, então os usei para preencher o espaço vazio. Com uma rápida alteração na taxa de quadros por segundo consegui fazer o céu em timelapse se integrar ao espaço da cidade.

#### **3.2.4. EFEITOS**

Ao fim da fase anterior, de composição, exportei mais uma vez o vídeo em baixa qualidade provocando mais linhas horizontais originadas das partes mais escuras do vídeo. Precisava desenvolver uma dinâmica de dia e noite para que algumas cenas fizessem sentido. Para isso precisaria escurecer e clarear o cenário. Poderia ter feito isso na fase anterior com luminárias virtuais do próprio software de composição, mas meu computador não foi robusto o suficiente para processar as luzes virtuais sem superaquecer e desligar subitamente.

A alternativa foi, como mencionado acima, preencher os retângulos do cenário com uma cor que fosse um pouco mais escura que o branco, mas uma diferença quase imperceptível. Assim o escurecimento do cenário foi feito em chroma key, seleção de cores. Todas as cores do vídeo que fossem mais escuras que o branco preenchendo os personagens puderam ser escurecidas dessa forma criando a ilusão da passagem do dia. O processo teoricamente deveria funcionar perfeitamente, mas como é comum no trabalho com chroma key foi necessário configurar uma certa tolerância de cores para que a seleção ficasse perfeita. Nesse momento os glitches, as linhas horizontais, criaram um efeito inesperado.

Por conta da sutileza do erro, muitas linhas tinham apenas um pixel de espessura, e por algumas estarem muito próximas das outras a seleção por chroma key, por causa do nível de tolerância, ocupou um espaço muito maior que o esperado apenas na área dos glitches. Quando escurecia a seleção os erros de compressão ficavam pronunciadíssimos.

Esse acidente foi extremamente positivo no que tange à textura artificial, computadorizada, que eu pretendia dar ao filme, mas ainda não sabia como. Os prédios e os olhos dos personagens, dois objetos do filme que me causavam muita insegurança, foram os que mais se beneficiaram desse erro.

#### **3.3 SOM**

#### **3.3.1 DESENHO DE SOM**

Como é esperado de um projeto de animação o som direto não foi usado ou gravado em nenhum momento. É claro que existem exceções principalmente tratando-se de filmes animados com rotoscopia, por exemplo os longas Waking Life e A Scanner Darkly de Richard Linklater.

Essa foi mais uma limitação de ter trabalhado sozinho. Foi não conseguir me preocupar com a gravação de som durante as filmagens, por mais que servisse apenas como referência. Integrar o som direto ao momento da filmagem poderia ser improdutivo em meio ao acúmulo de várias funções, logo o som foi desenhado posteriormente após todas as outras etapas terem sido concluídas.

Por conta disso, infelizemente, o tempo para conclusão do projeto estava se acabando e não pude me dedicar como queria ao som do filme. Me encontrei numa situação de certa forma irônica pois o estudo das técnicas de som direto e sound design foi meu primeiro grande interesse no mundo do cinema e sua negligência minha maior crítica a filmes amadores e universitários. Minha própria negligência a essa área me obrigará a revisitar a construção do som do filme antes de tornálo público.

Na construção do som de Entre 0 e 1 me utilizei quase exclusivamente de Foley. Foley é uma técnica de desenho de som que consiste na gravação posterior à filmagem, sincronizada ao filme, de sons de objetos e ações análogos aos objeto e ações que existem na imagem. Essas ações são realizadas pelos chamados artistas de foley, profissionais que recriam sonoramente os eventos da imagem com seus corpos, normalmente se utilizando de objetos para produzir os sons adequados. Assim foi feita a gravação de todas as ações mais orgânicas do filme, como passos, movimentos de levantar e sentar, tecidos e o desenho dos olhos. Outros efeitos sonoros foram gravados sem referência direta do filme. Coisas mais pontuais como o piado do pássaro e a gaiola sendo derrubada.

Com a gravação dos sons e posterior sincronização precisava integrar o universo sonoro ao da imagem e criar um soundscape compatível com o conceito de simulação. Por o filme estar sempre exibindo erros achei relevante tornar os sons um pouco mais infiéis à realidade. Dessa forma, com a ajuda de um programa especializado, pude diminuir as taxas de samples e a profundidade de bits a níveis que deixaram os sons afastados da realidade e muito mais próximos de uma simulação imperfeita. Quanto mais os personagens bagunçavam seus olhos mais eu diminuia a taxa de samples e mais imperfeito o ambiente sonoro ficava.

## **3.3.2. MÚSICA**

Bolero foi desde o início uma referência fortíssima e um formato que eu gostaria de seguir ao compor uma música para o filme. Conversa maravilhosamente com a ideia do absurdo. É repetitiva, progressiva e crescentemente dramática. A melodia principal, em Dó Maior, se repete por toda a extensão da peça e pode ser dividida em duas partes. Uma é previsível e relaxante, sempre dentro da escala, passando uma sensação de conforto. Chamarei-a de parte 'A'. A outra, a parte 'B' desafia a escala, mas não muito. Trás notas acidentadas, mais desconfortáveis, mas sem sair completamente da escala. É como se estivesse querendo fugir sem nunca realizar o ato de fato. A música, até seus últimos compassos segue um padrão: A, A, B, B, A, A, B, B… Até o final onde se transpõe de Dó Maior para Fá Maior. É onde há a explosão, o clímax, e logo depois o desfecho. Bolero se comporta como uma engrenagem em uma máquina complexa que gira indeterminadamente até que subitamente explode e faz todo o mecanismo parar. Como em Endgame era a forma final que eu gostaria de dar a história.

De várias formas diferentes tentei criar uma música que fosse análoga ao Bolero de Ravel,

tal qual o tema do filme Rashomon composto por Fumio Hayasaka.

Eventualmente descobri que em maio de 2016 Bolero tornou-se domínio público. Resolvi incorporar ao projeto esta peça que estava lá desde o princípio e que escutava enquanto trabalhava no storyboard e animava os personagens. Pareceu-me o certo a se fazer na situação em que me encontrava, frente a uma certa arrogância de achar que poderia compor algo a altura.

### **4. CONCLUSÃO**

Produzir Entre 0 e 1 foi uma experiência quase enlouquecedora. A quantidade de fundos do poço que encontrei foi enorme e os momentos em que pensei não poder terminar, inúmeros. É claro que pulei nesse poço sabendo que isso iria acontecer. A animação é uma amante cruel, mas para mim sempre foi a mais pura e expressiva. Desde antes de ingressar na UnB e na Faculdade de Comunicação tinha vontade de criar algo do tipo, mas a coragem nunca foi o bastante. As experiências nesses anos de universidade, dentro e fora dela, me ajudaram a provar para mim mesmo que esse filme seria ao menos possível e o apoio e os exemplos daqueles que conheci nesse tempo foram essenciais.

Os erros foram muitos durante a produção, mas cada um trazia uma explosão de aprendizado essencial que impulsionava novas tentativas e novos erros. A fase de animação foi especial nesse quesito. Era a área menos familiar para mim e por onde mais tateei às cegas. Pequei na falta de preparação técnica específica para animação quadro a quadro. Poderia estudar pesos e movimentos com mais segurança. Os movimentos do passarinho sofreram com essa falta de experiência. Planejava fazê-lo muito mais presente na tela se movendo muito mais, mas escolhi, por necessidade, mostrar apenas o mínimo.

O momento de construir o cenário também foi de enorme dificuldade quando, em determinado momento, o superaquecimento do computador desligou tudo e o arquivo do cenário

ficou corrompido. Isso poderia ser facilmente prevenido se dividisse as locações em arquivos diferentes, mas a pressa de terminar o filme falou mais alto e a inexperiência cobrou seu preço.

Num escopo mais geral acho que trabalhar em todas as etapas de uma animação foi uma experiência de liberdade tão absoluta que se tornou assustadora. A completa falta de restrições em todas as áreas obriga tomadas de decisão muito definitivas, decisões que podem, num filme liveaction, ser tomadas para você por limitações do mundo real que não existem no papel em branco. Aprender a se restringir e orientar em uma direção foi essencial para a conclusão desse projeto. E tão importante quanto, foi aprender a abraçar o erro e adaptar o projeto à realidade.

## **5. REFERÊNCIAS**

#### 5.1. BIBLIOGRÁFICAS

ARAUJO, Dario Joffily de. *Erro e Acaso: a subversão técnica e imagética na glitch art.* 2014. 101f. Monografia (Bacharelado em Comunicação Social), Faculdade de Comunicação, Universidade de Brasília, 2014.

CAMUS, Albert. *O mito de Sísifo.* 1941. Disponível em: [<http://www.planonacionaldeleitura.gov.pt/clubedeleituras/upload/e\\_livros/clle000131.pdf>](http://www.planonacionaldeleitura.gov.pt/clubedeleituras/upload/e_livros/clle000131.pdf) Acesso em: 21.09.2014.

CHION, Michel. *A Audiovião: Som e imagem no cinema.* Lisboa: Edições Texto & Grafia, 2011.

ESSLIN, Martin. *The Theatre of the Absurd.* Londres: Pelican Books, 1972.

GIROLA, Maristela Kirst de Lima. *O Humano Desumanizado num Mundo Sem Sentido: Samuel Beckett e o herói do absurdo.* ACTA SCIENTIARIUM. LANGUAGE AND CULTURE. Maringá, v. 33, n. 1, p. 55-61, 2011.

MURCH, Walter. *Num Piscar de Olhos.* Rio de Janeiro: Jorge Zahar Editor, 2004.

RAYK, Washington*: Johan: Curta-metragem animado.* 2015. 45f. Memória de projeto experimental (Bacharelado em Comunicação Social), Faculdade de Comunicação, Universidade de Brasília, 2015.

REAS, Casey; FRY, Ben. *Processing: A Programming Handbook for Visual Designers.* Cambridge: The MIT Press, 2014.

WEBER, Max. *A Ciência Como Vocação.* 1919. Disponível em: [<http://www.lusosofia.net/textos/weber\\_a\\_ciencia\\_como\\_vocacao.pdf>](http://www.lusosofia.net/textos/weber_a_ciencia_como_vocacao.pdf) Acesso em: 18.08.2016.

XAVIER, Ismail. *A Experiência do Cinema: Antologia*. Rio de Janeiro: Graal; 1983.

## 5.2 ARTÍSTICAS

A SCANNER DARKLY. Direção. Richard Linklater, 2006.

DR. KATZ. Direção. Jonathan Katz e Tom Snyder, 1995-2002.

ENDGAME. Direção. Conor McPherson, 2002.

KRAPP'S LAST TAPE. Direção. Atom Egoyam, 2002.

PING PONG THE ANIMATION. Direção. Masaaki Yuasa, 2014.

PLAY. Direção. Anthony Minghella Playa, 2002.

WAITING FOR GODOT. Direção. Michael Lindsay-Hogg, 2002.

WAKING LIFE. Direção. Richard Linklater, 2002.

EGAN, Greg. *Permutation City.* Harper Prism, 1994.

MATSUNAGA, Celia; MIRA, Daniel. *Tipografia Experimental | DIÁLOGO COM DANIEL MIRA.* 2011.

# ANEXOS Anexo 1

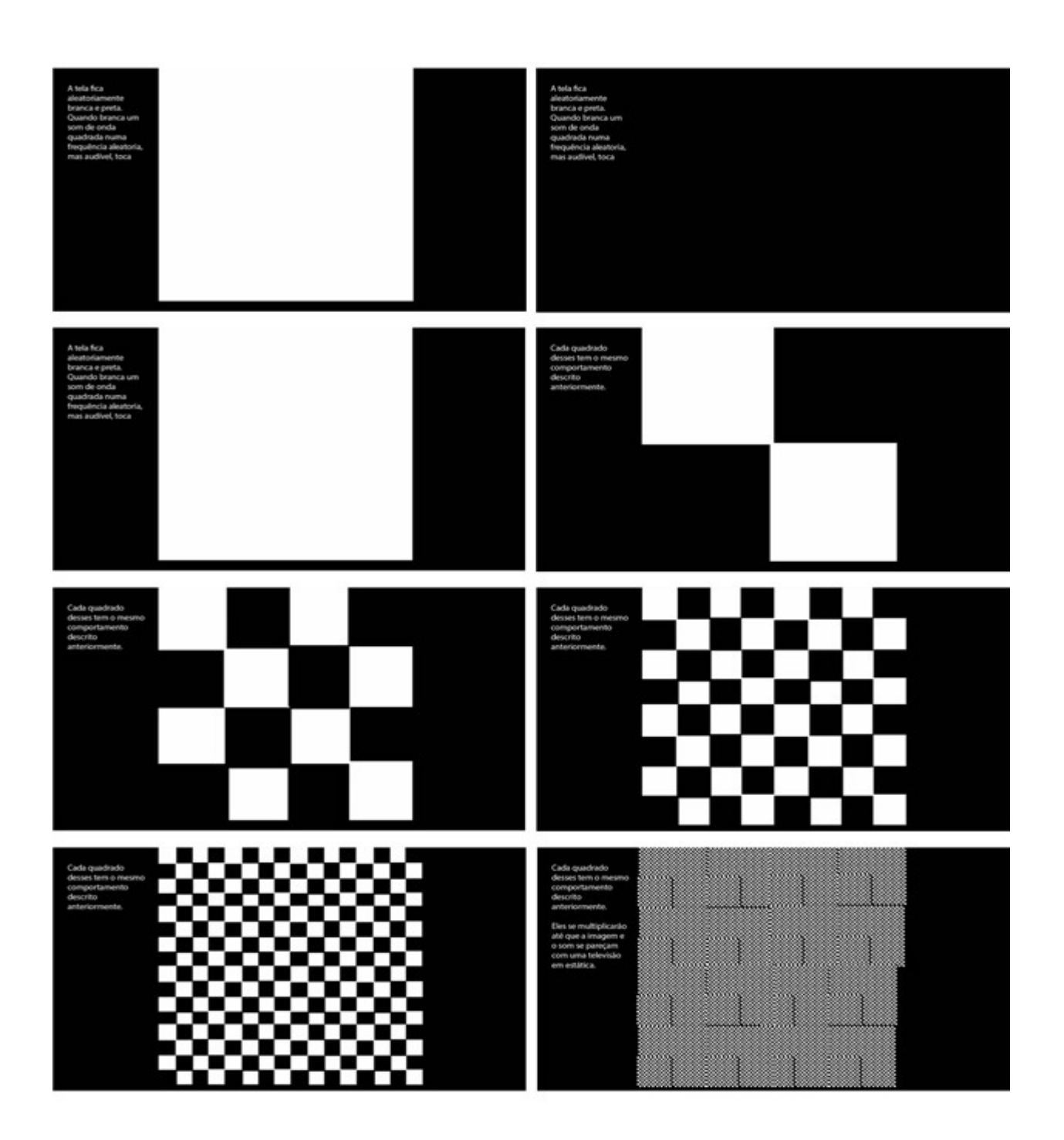

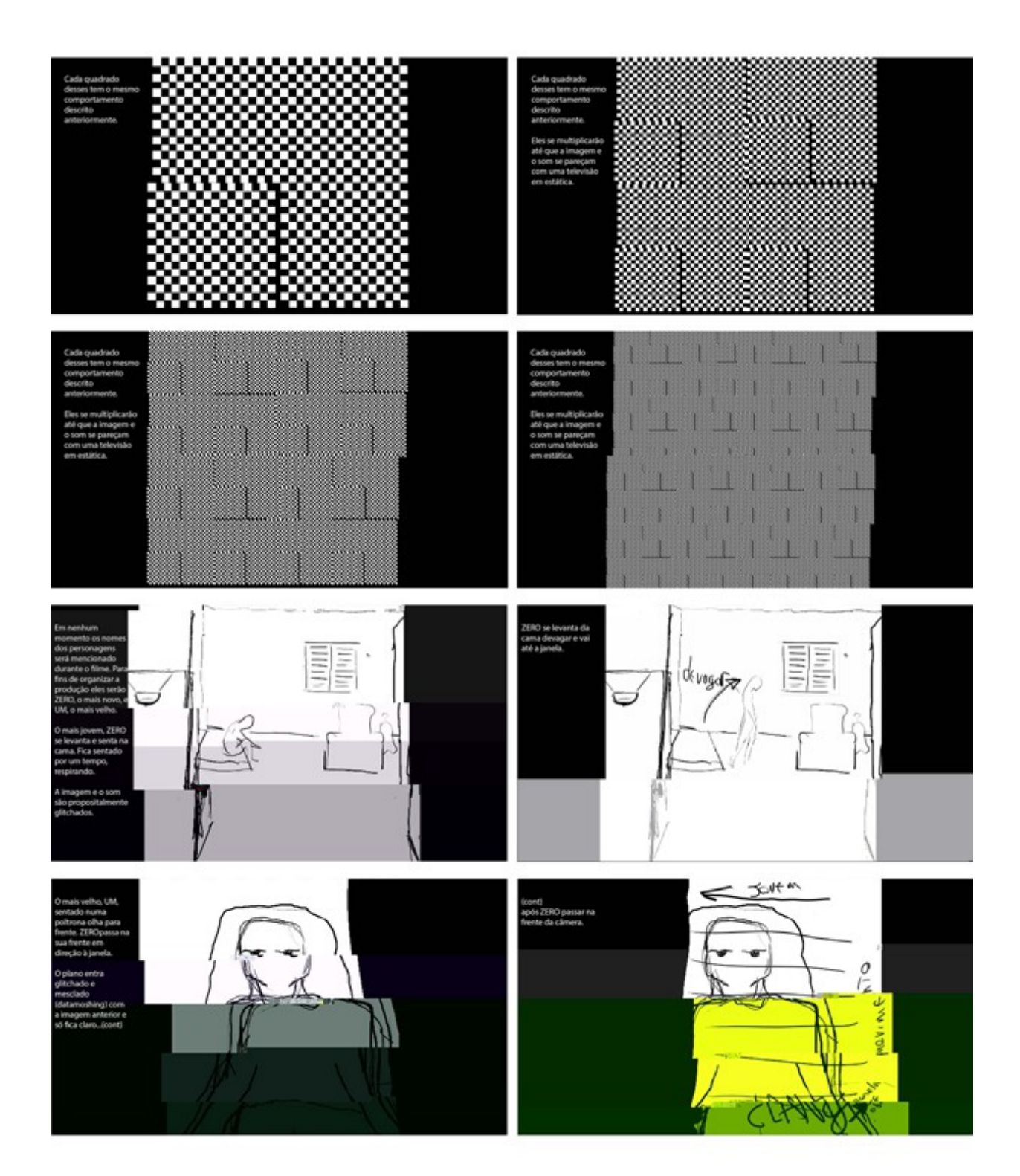

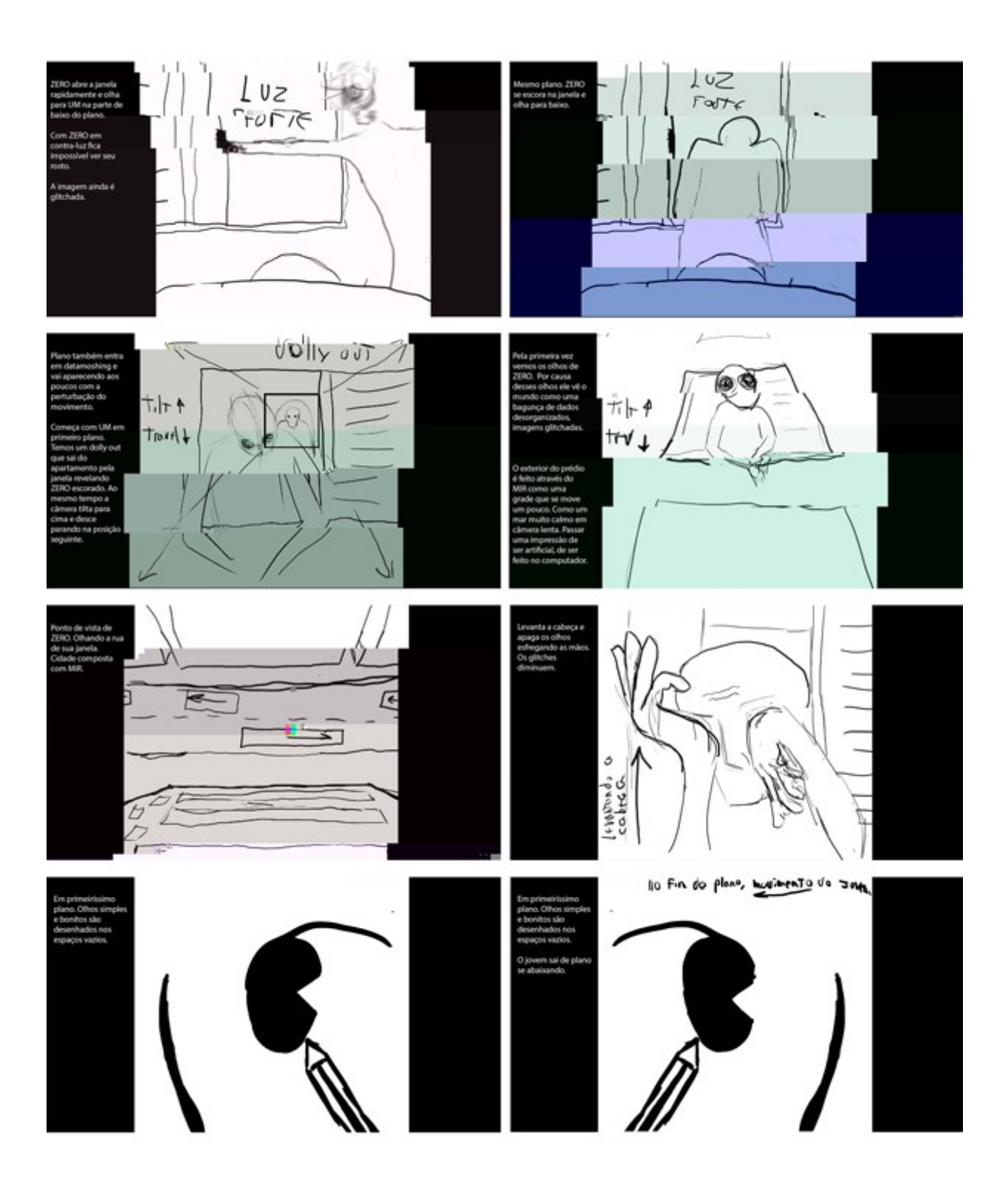

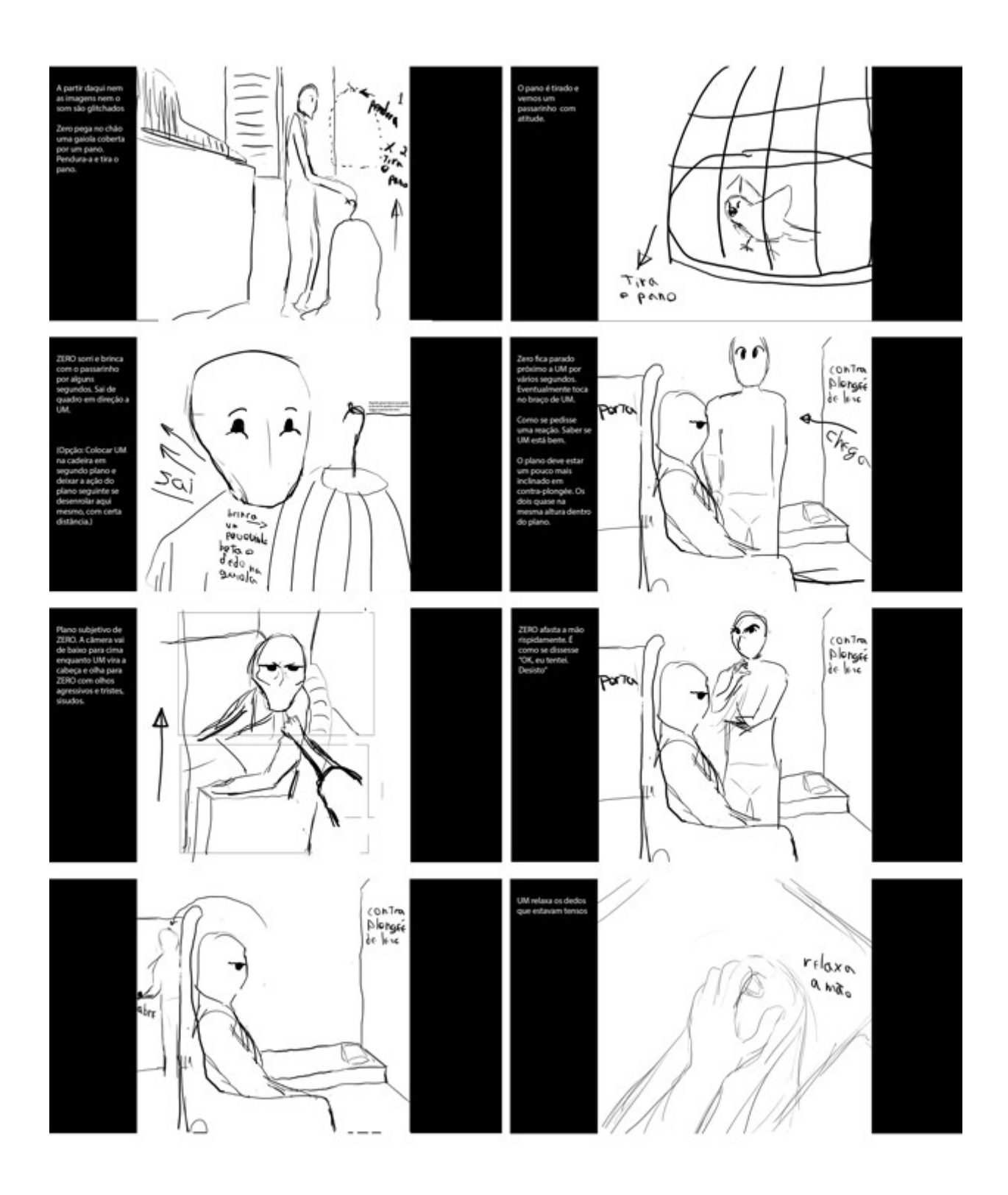

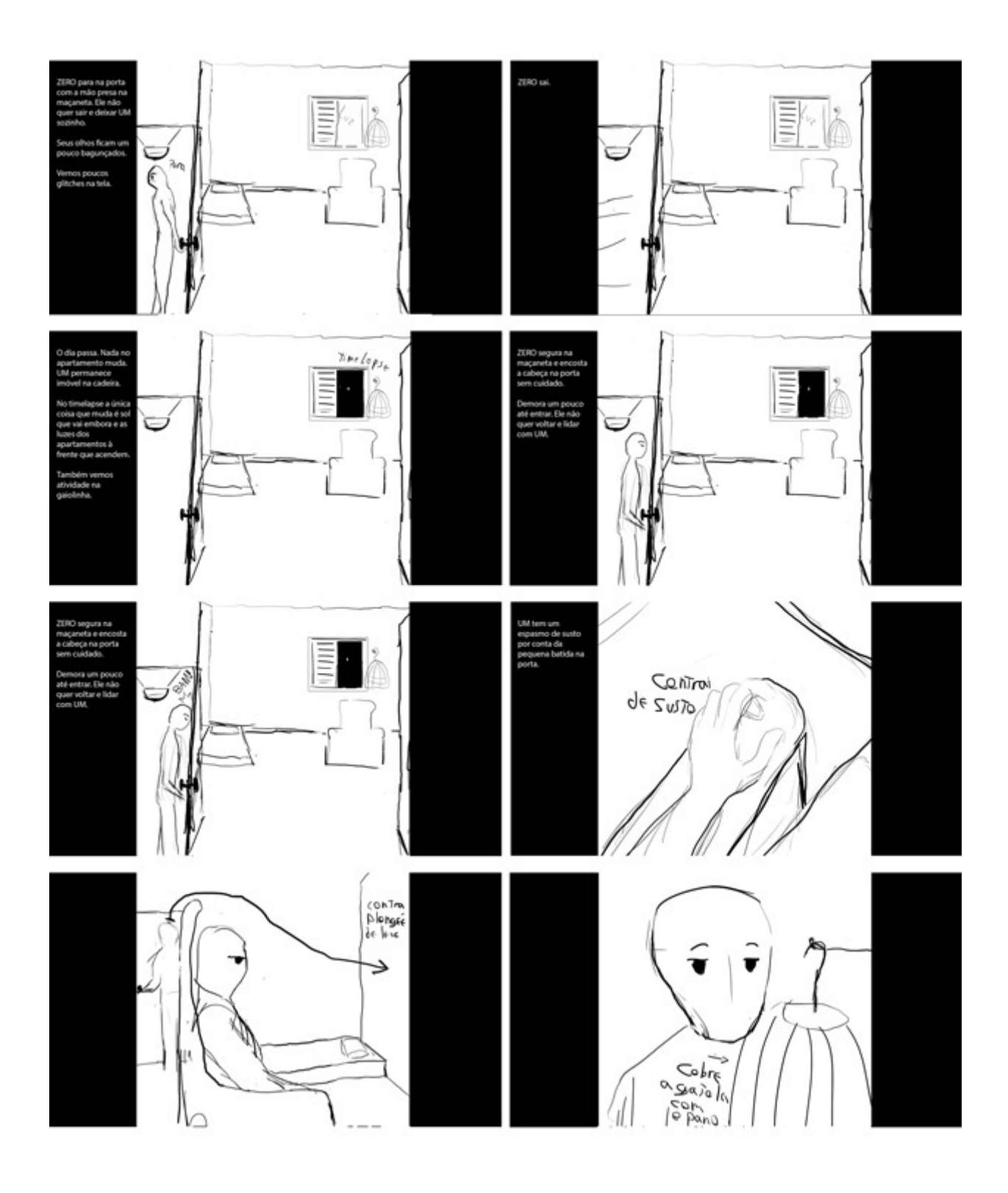

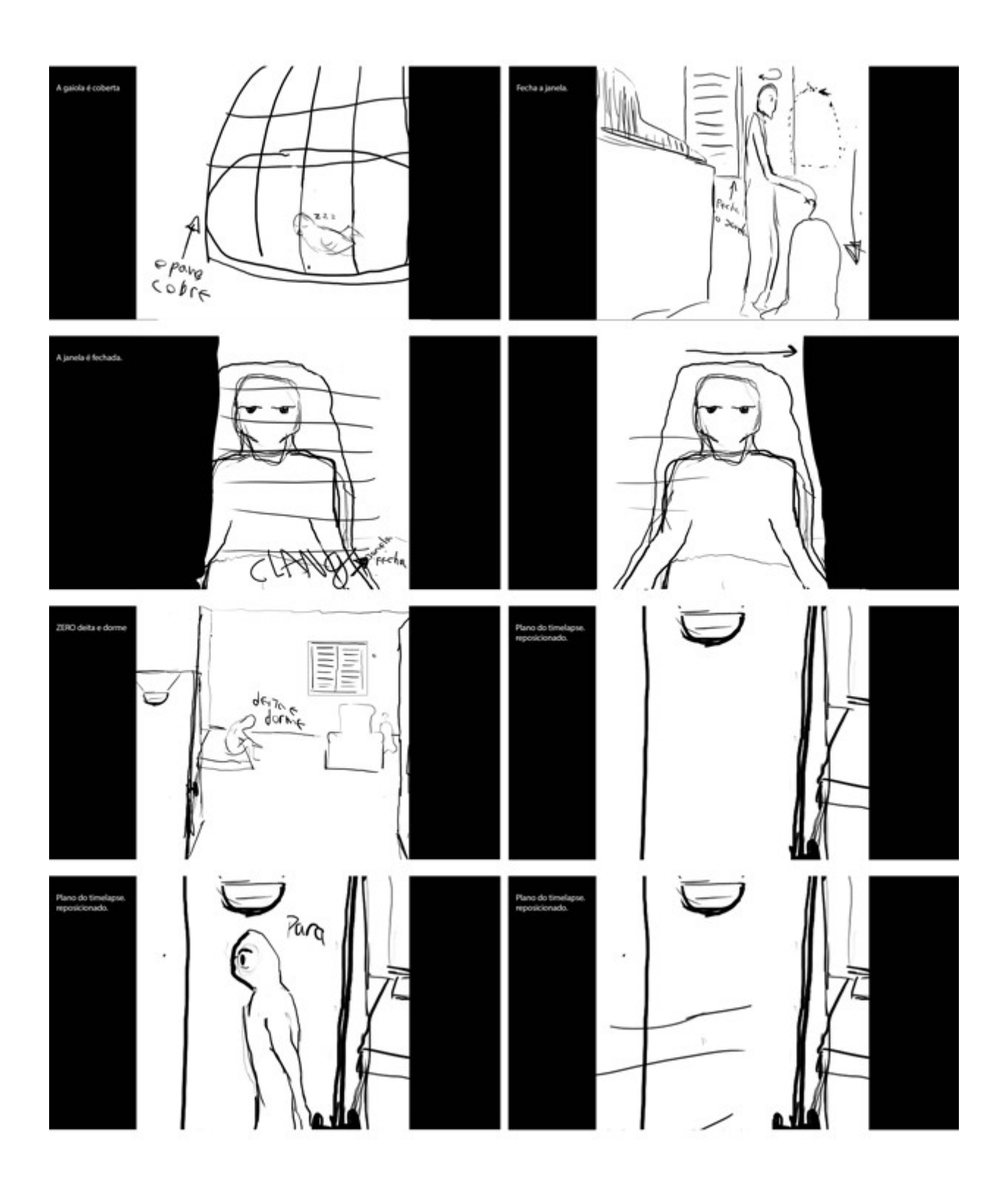

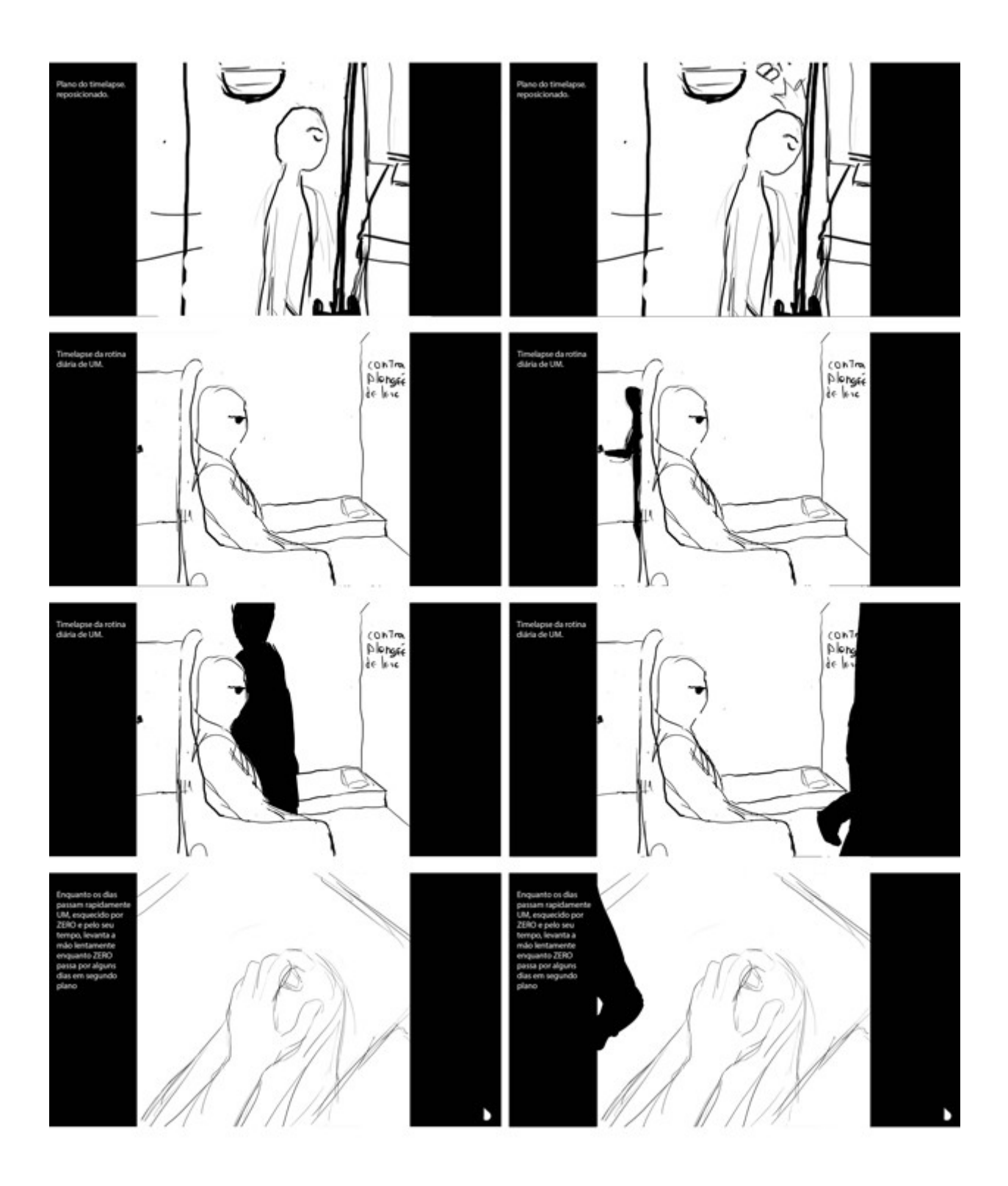

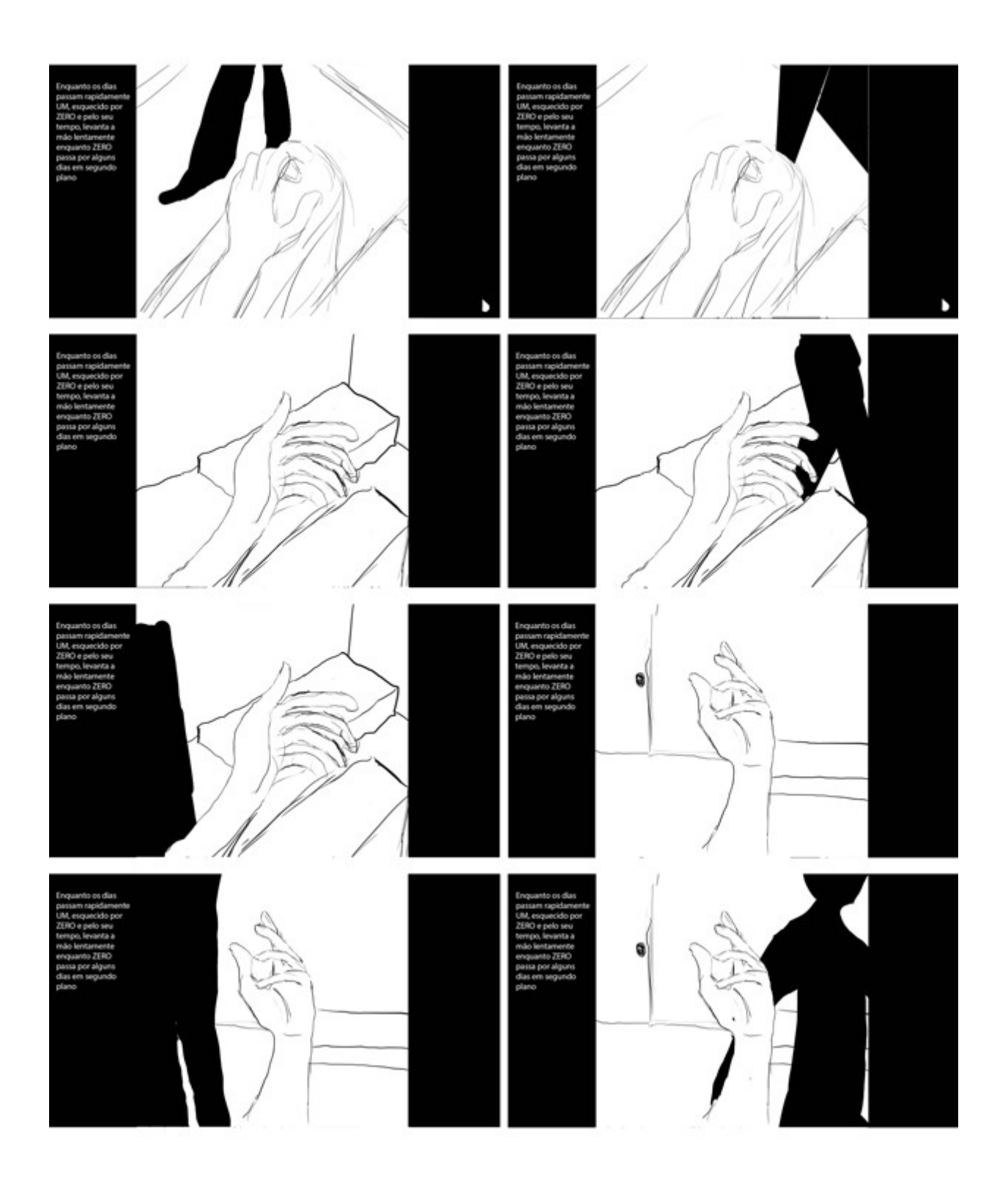

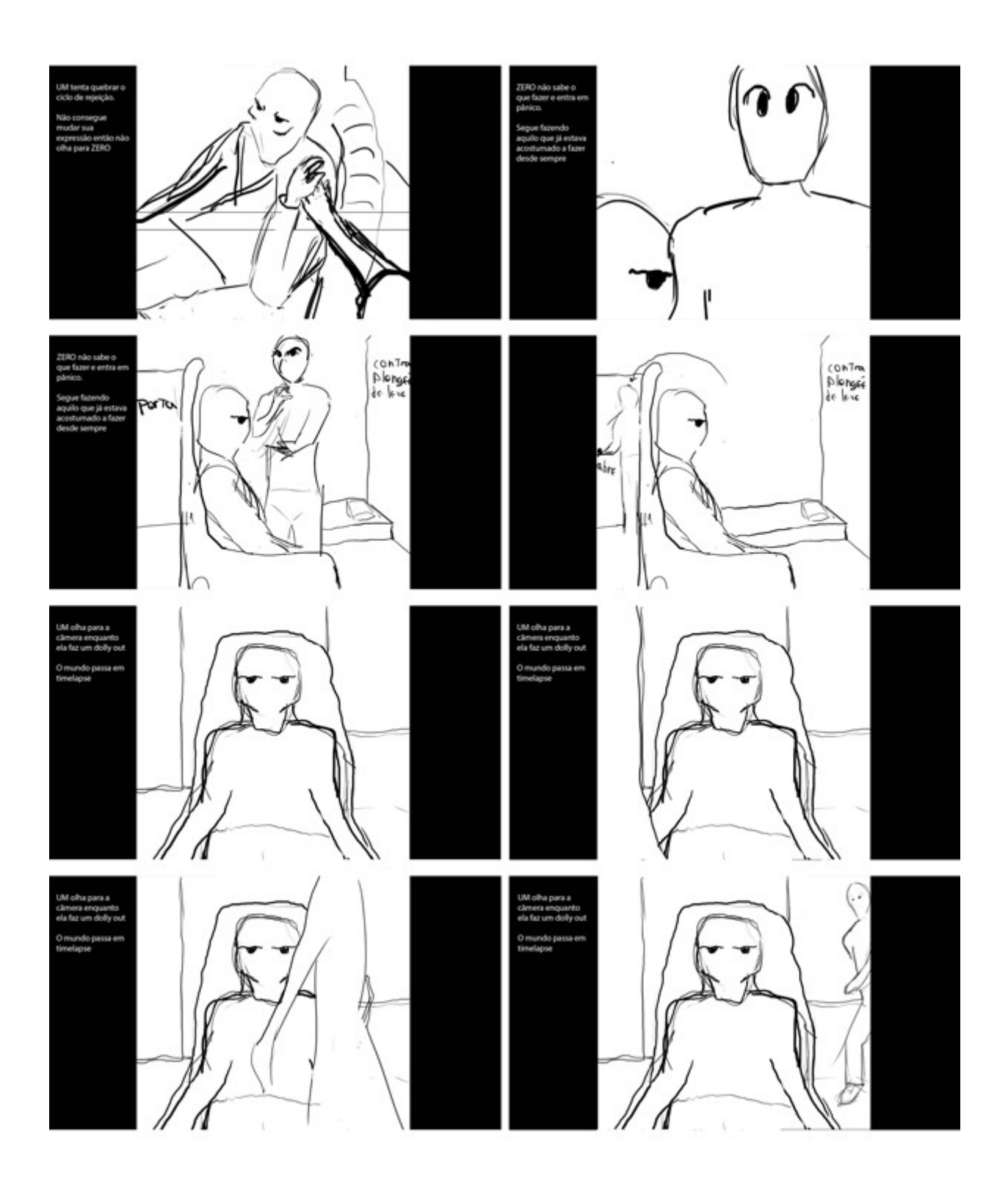

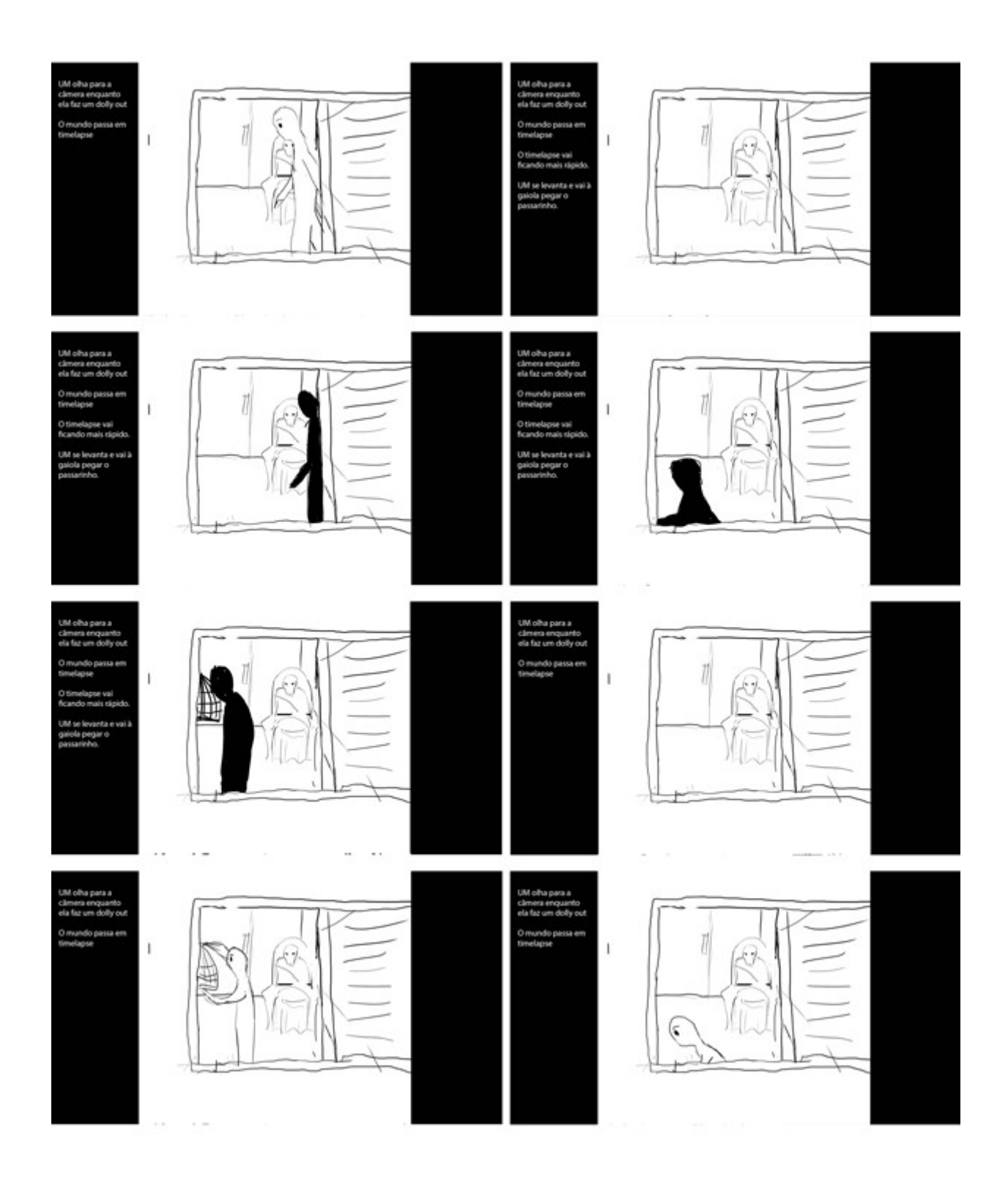

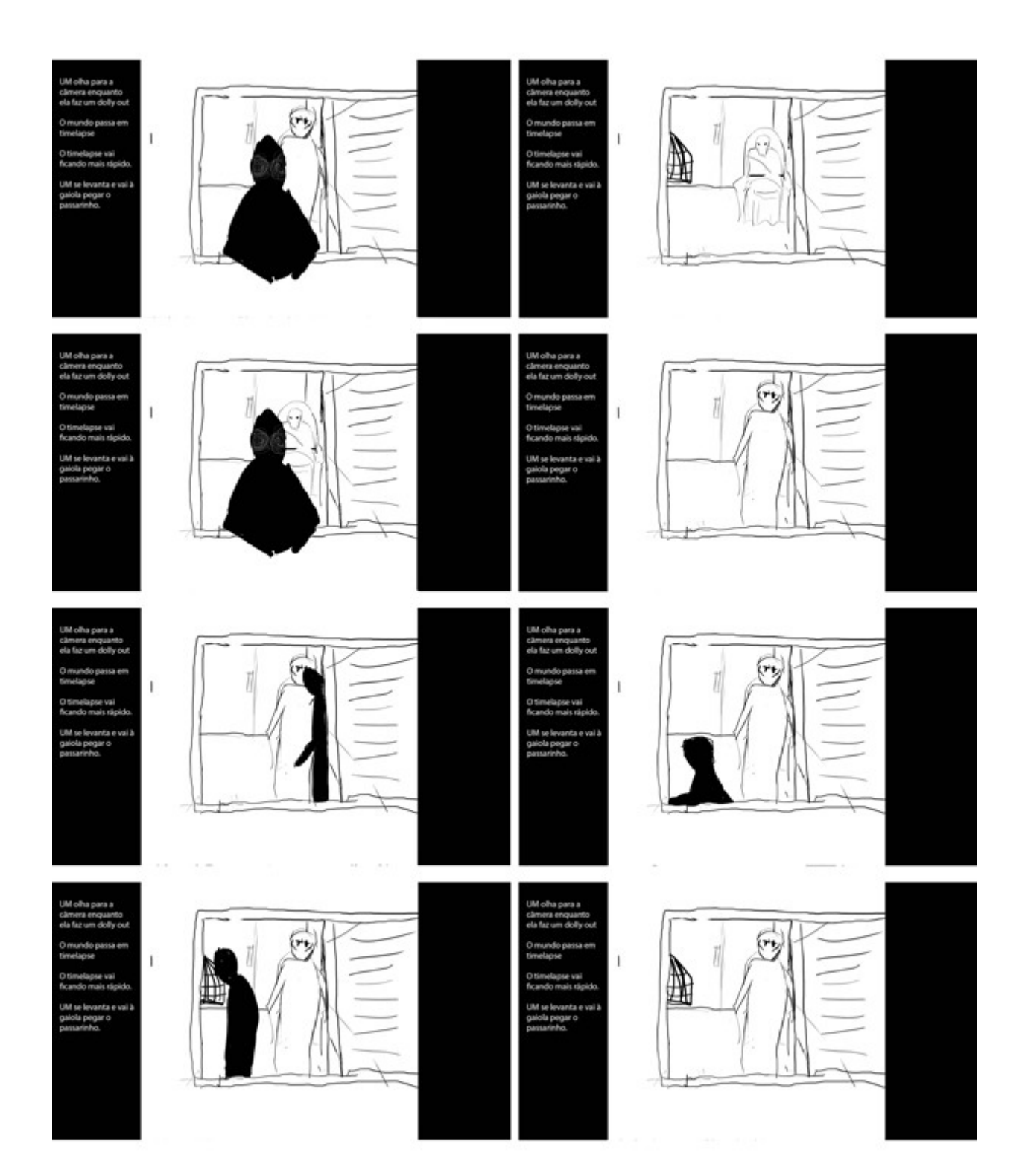

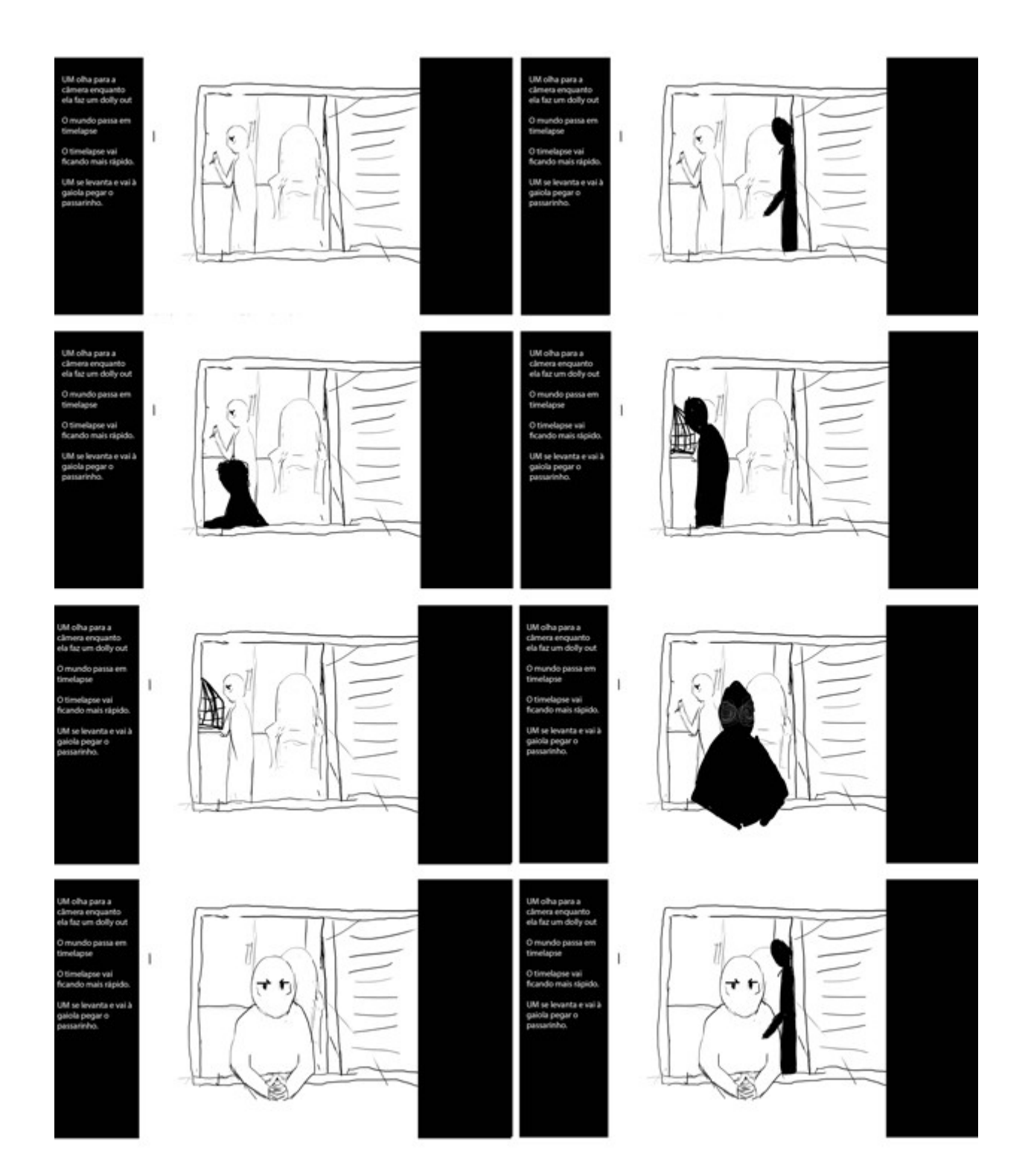

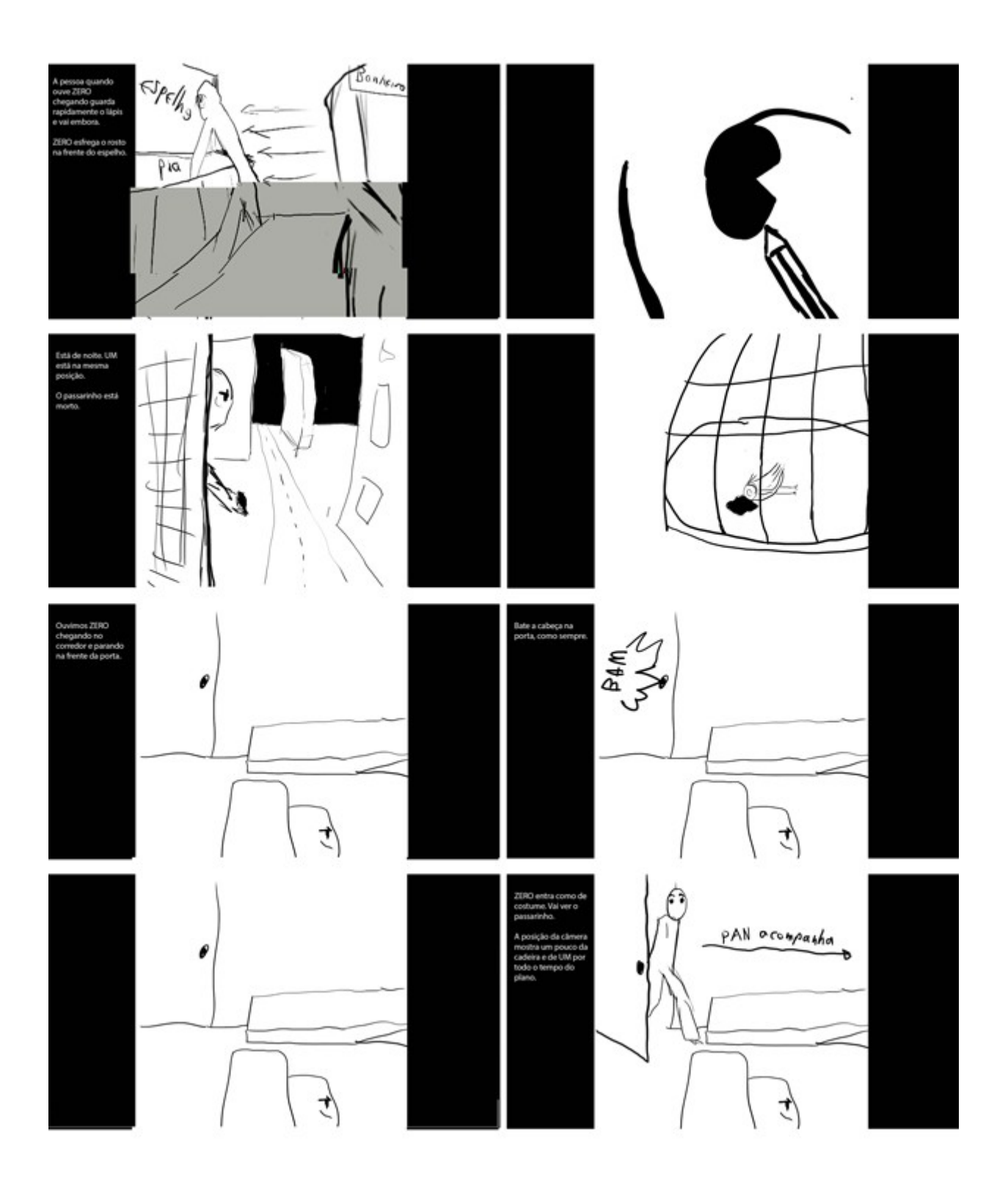

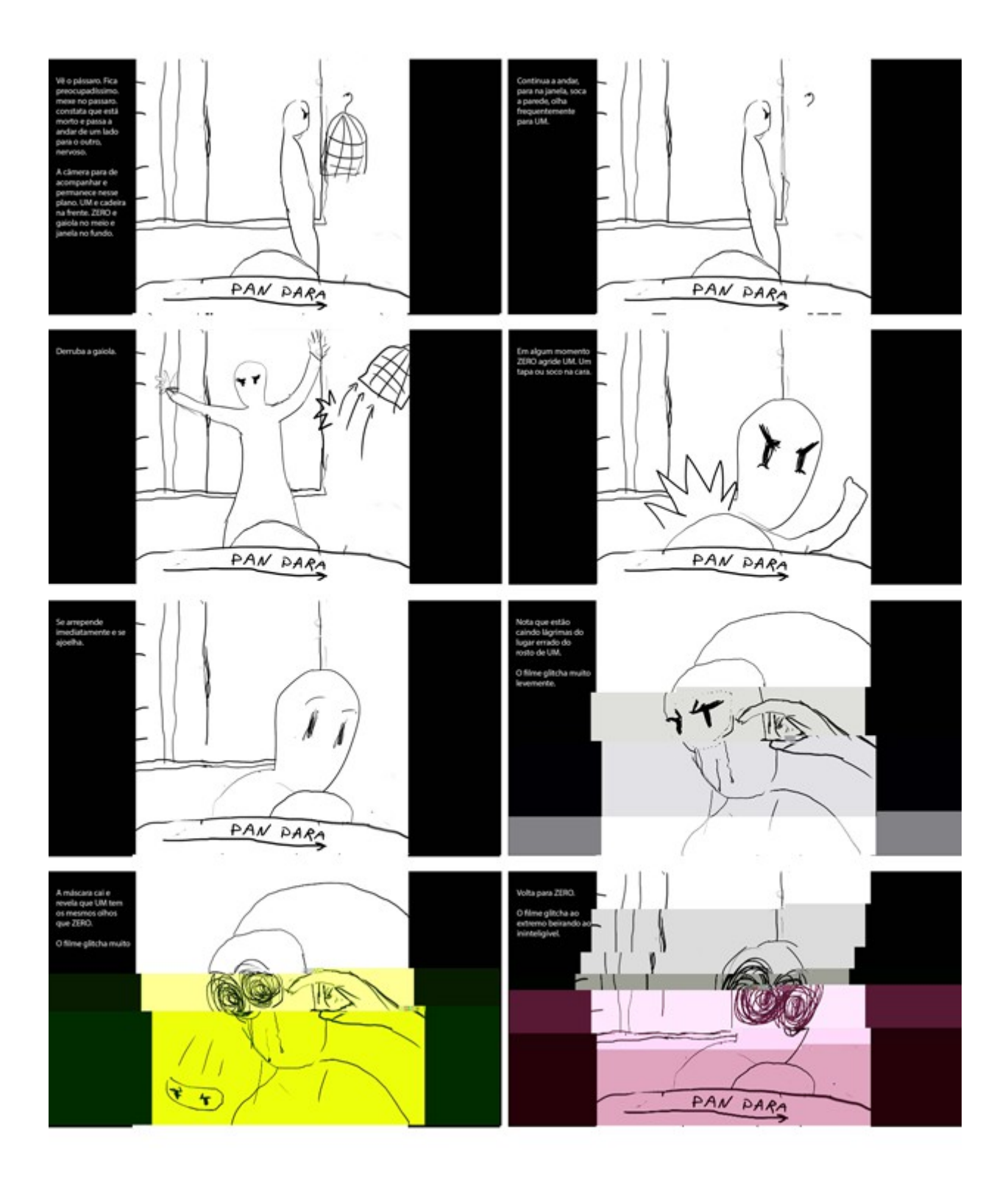

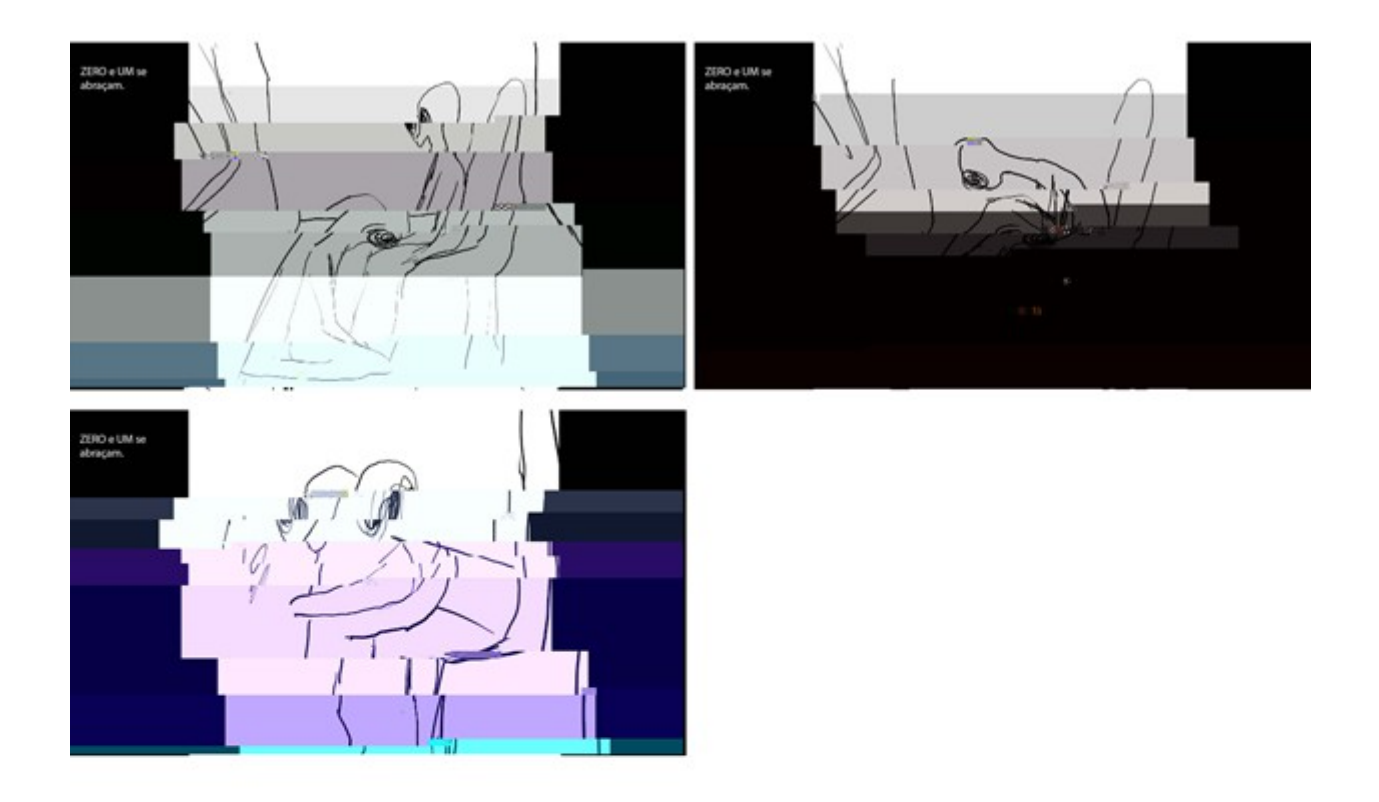

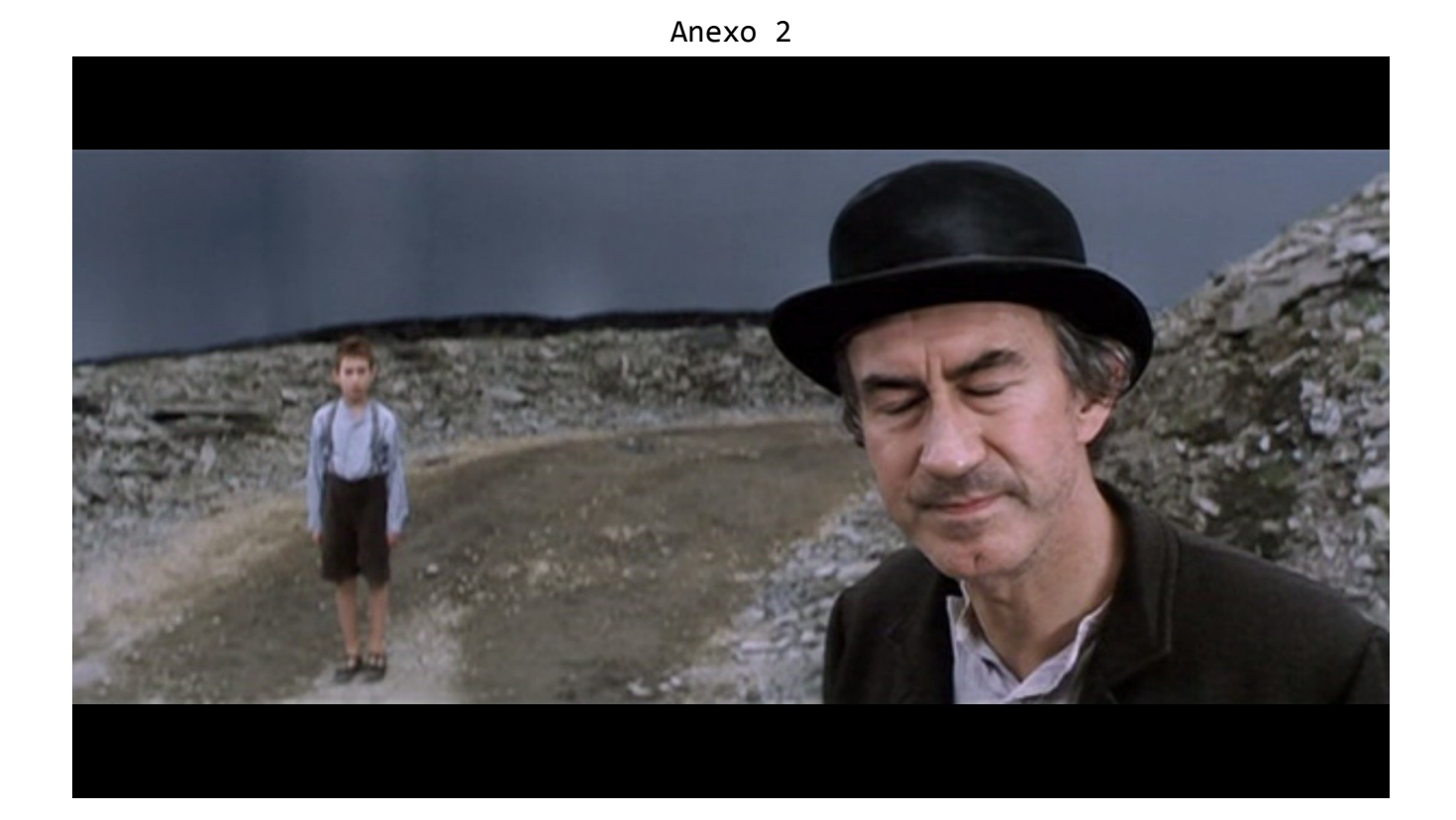

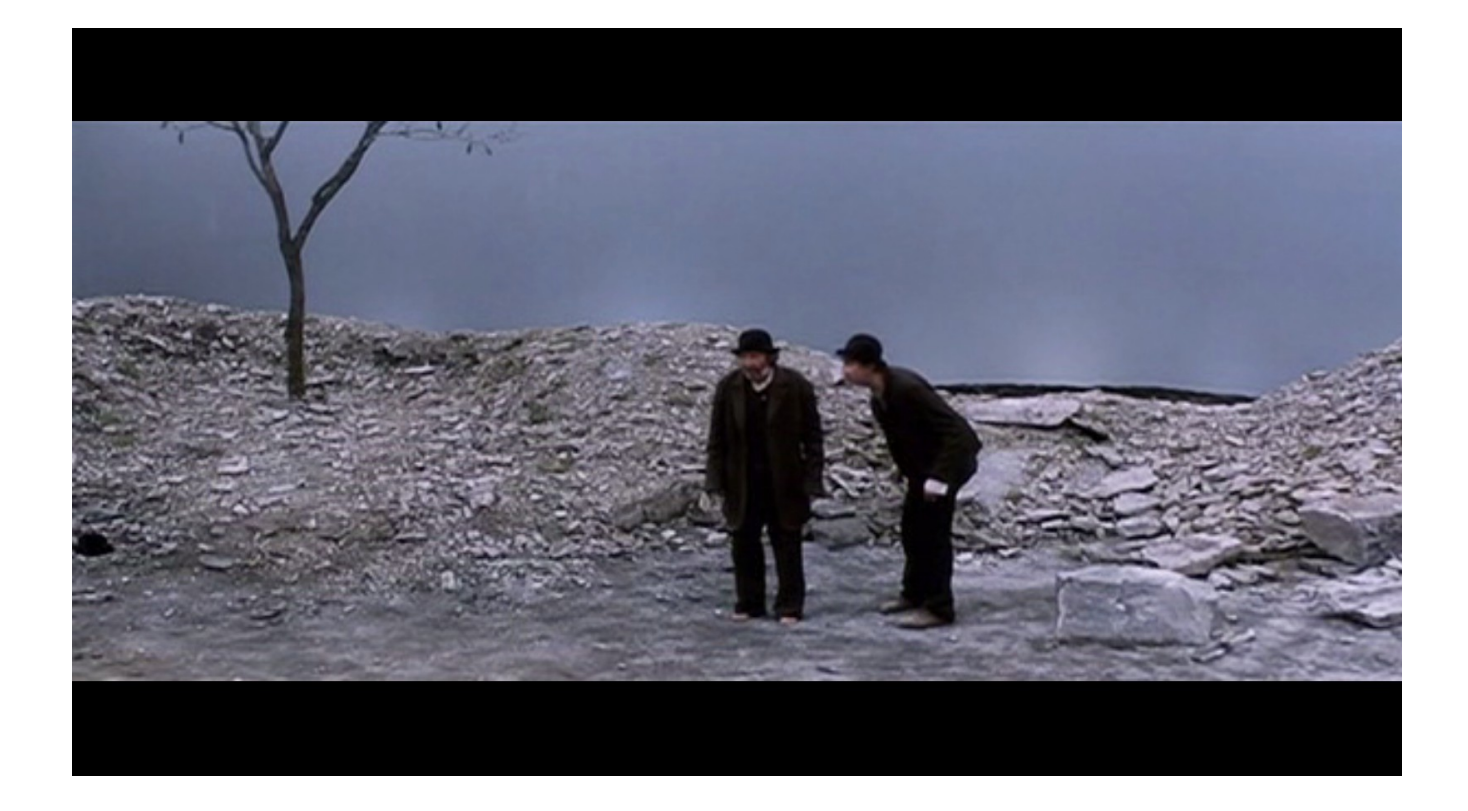

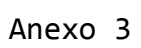

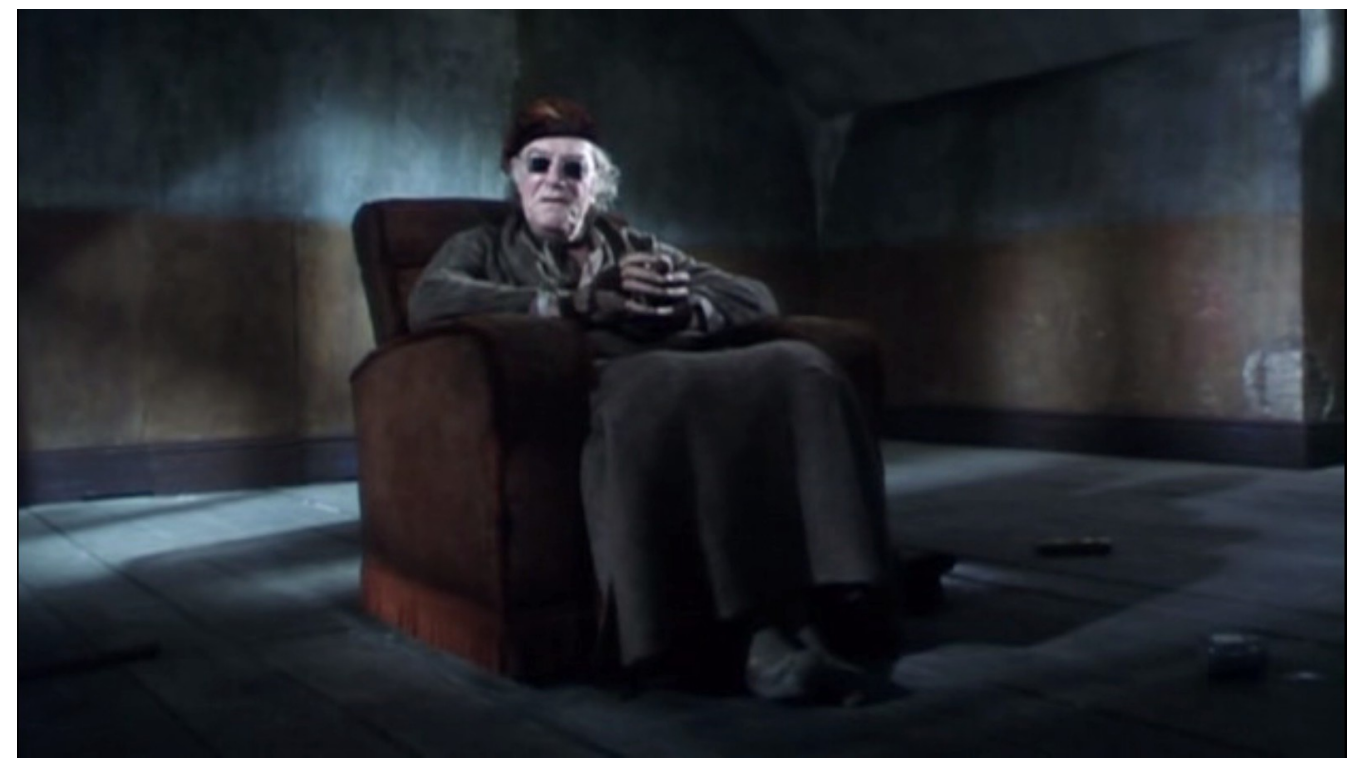

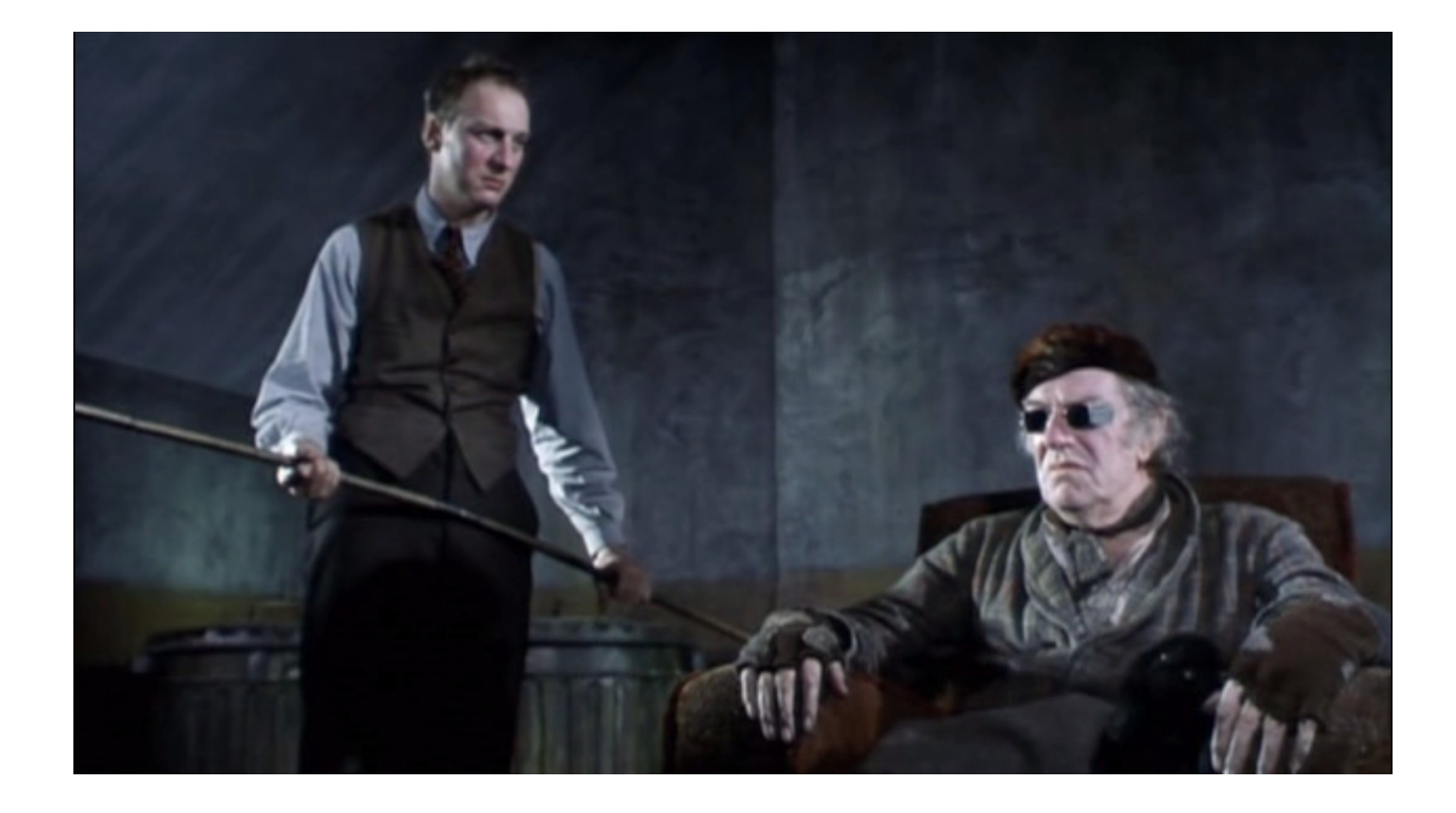

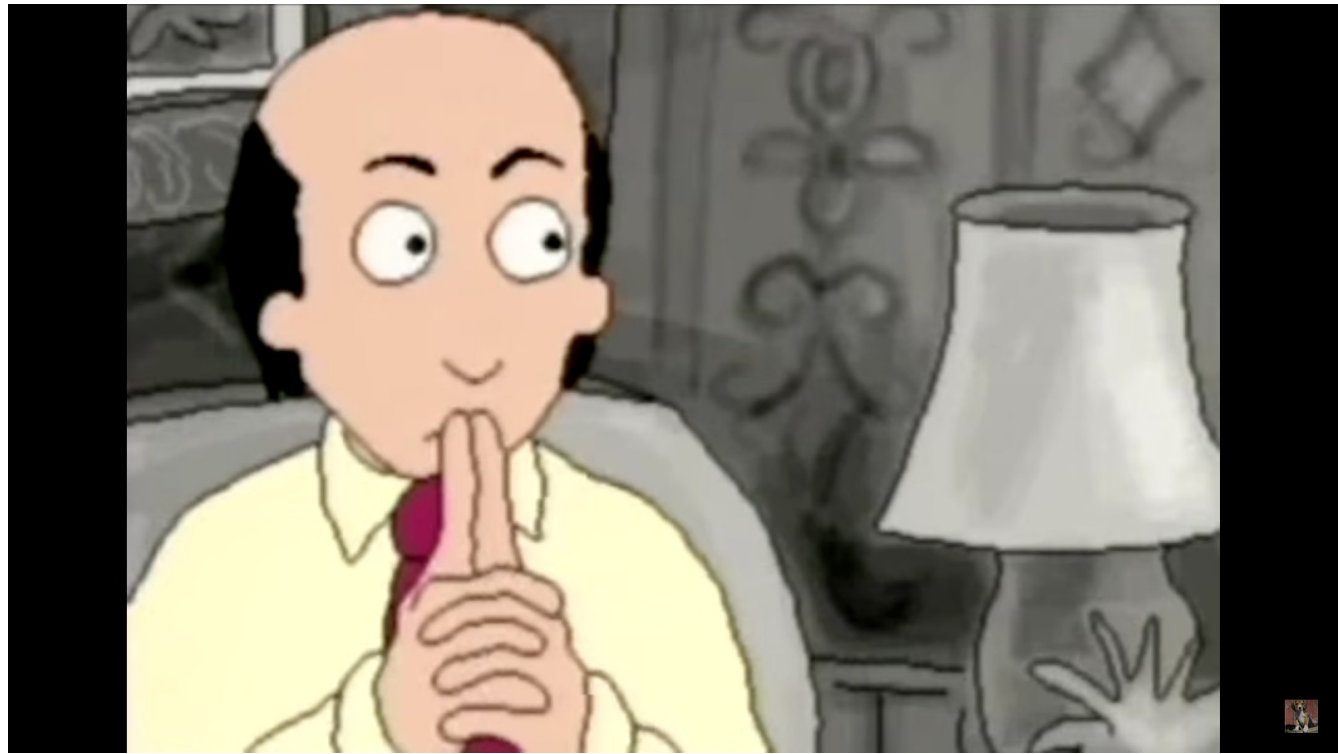

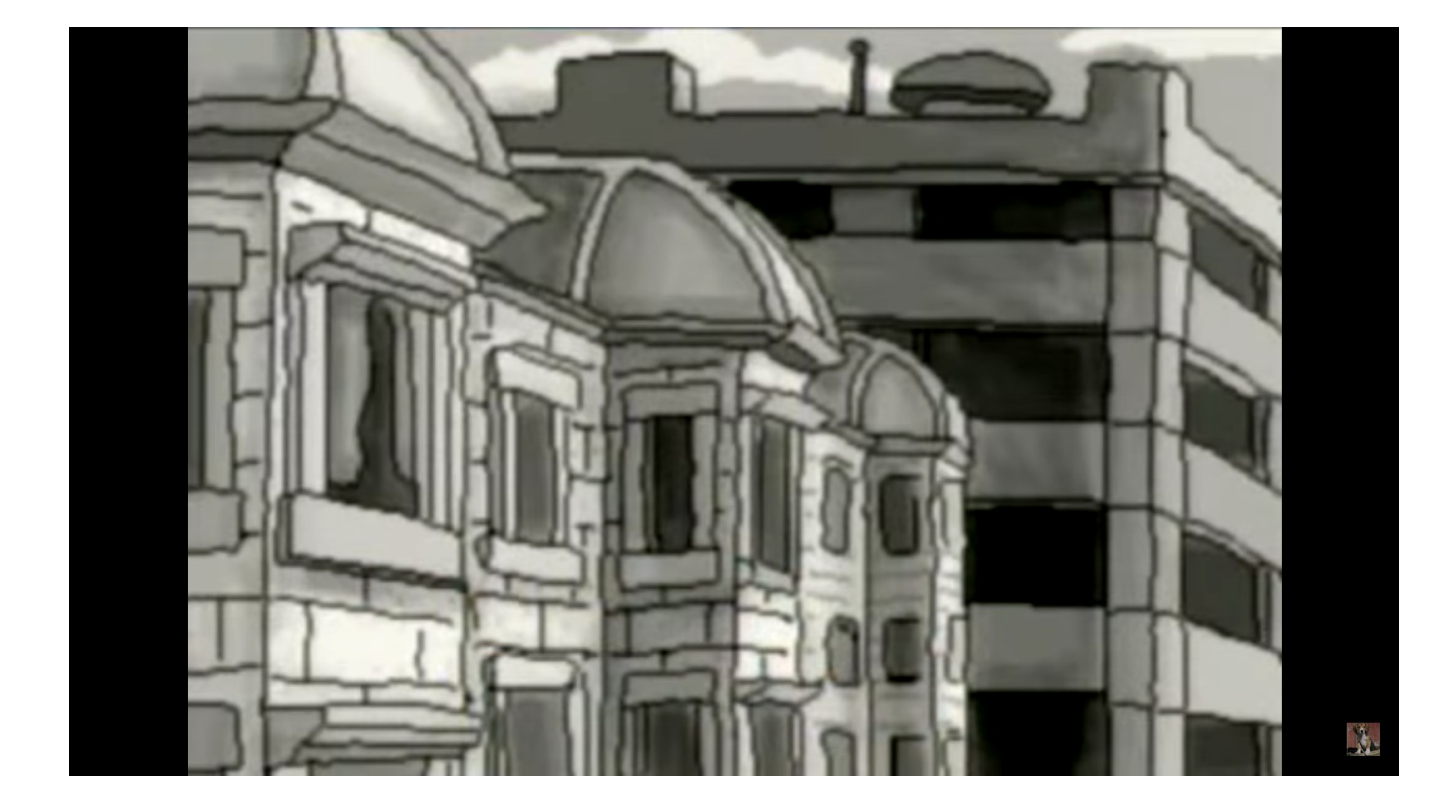

Anexo 4

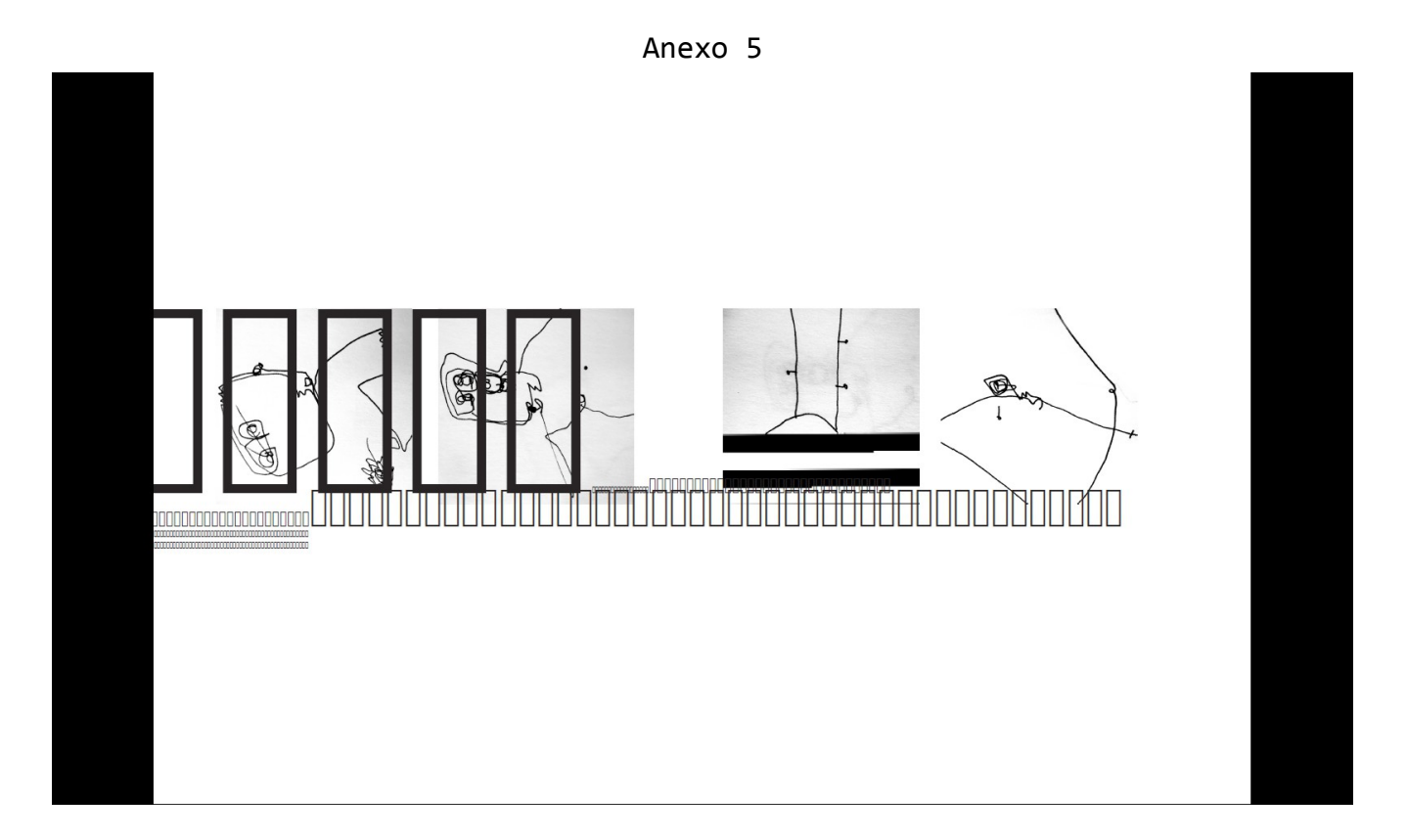

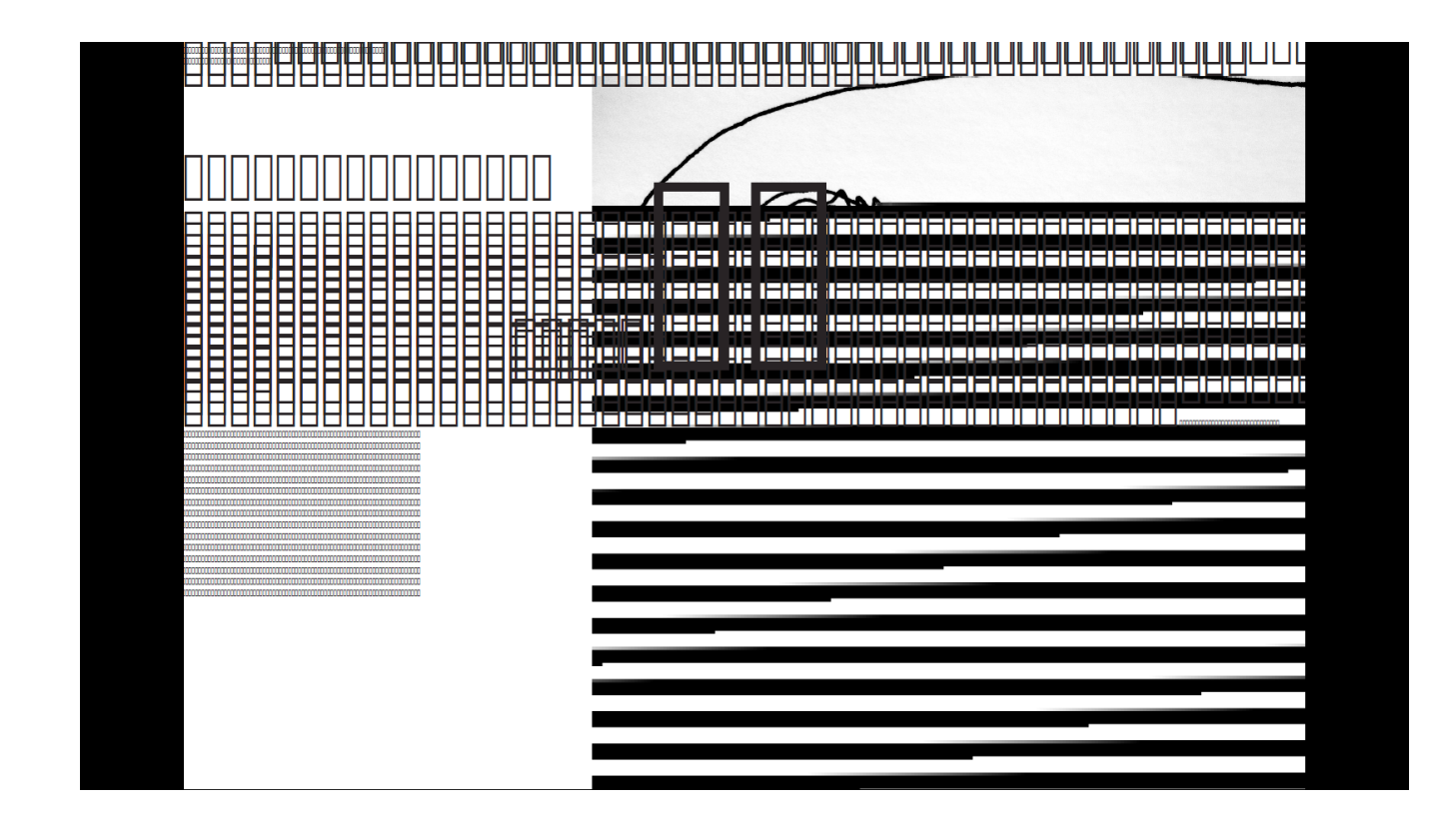

51

```
import processing.sound.*;
SqrOsc[] squareWaves;
int contar = 0;
int numSquares = 90; //máximo é noventa senão não toca nada
void keyTyped(){
   contar++;
}
void setup(){
     size(800,800);
     frameRate(10);
     noStroke();
     squareWaves = new SqrOsc[numSquares];
    for(int i = 0; i < numSquares; i++){
         squareWaves[i] = new SqrOsc(this);
         squareWaves[i].play();
         squareWaves[i].amp(0);
       }
     }
void draw(){
   background(100,0,100); 
  float quads = pow(2,contar);
   repliy(quads);
}
void replix(float vezes, float vert){
   //POS HORIZONTAL 
  for(int i = 0; i \lt vezes; i++){
    int pix = int(random(2));
     if (pix==1){
       fill(255);
       if (i<90){squareWaves[i].amp(1);
         squareWaves[i].freq(random(80,10000));
         }else{
         squareWaves[80].amp(1);
         squareWaves[80].freq(random(80,10000));
         }
     }
     if (pix==0){
       fill(0); 
        if (i<90){squareWaves[i].amp(0);
         }else{
```
squareWaves[89].amp(0);

}

```
Anexo 6
```

```
 squareWaves[89].amp(0);
     }
     rect((width/vezes)*(i),vert,width/vezes,height/vezes);
   }
}
void repliy(float bezes){
   //POS VERTICAL
  for(int i = 0;i < bezes;i++){
     float berto = (height/bezes)*i;
     replix(bezes, berto);
   } 
}
```
Anexo 7

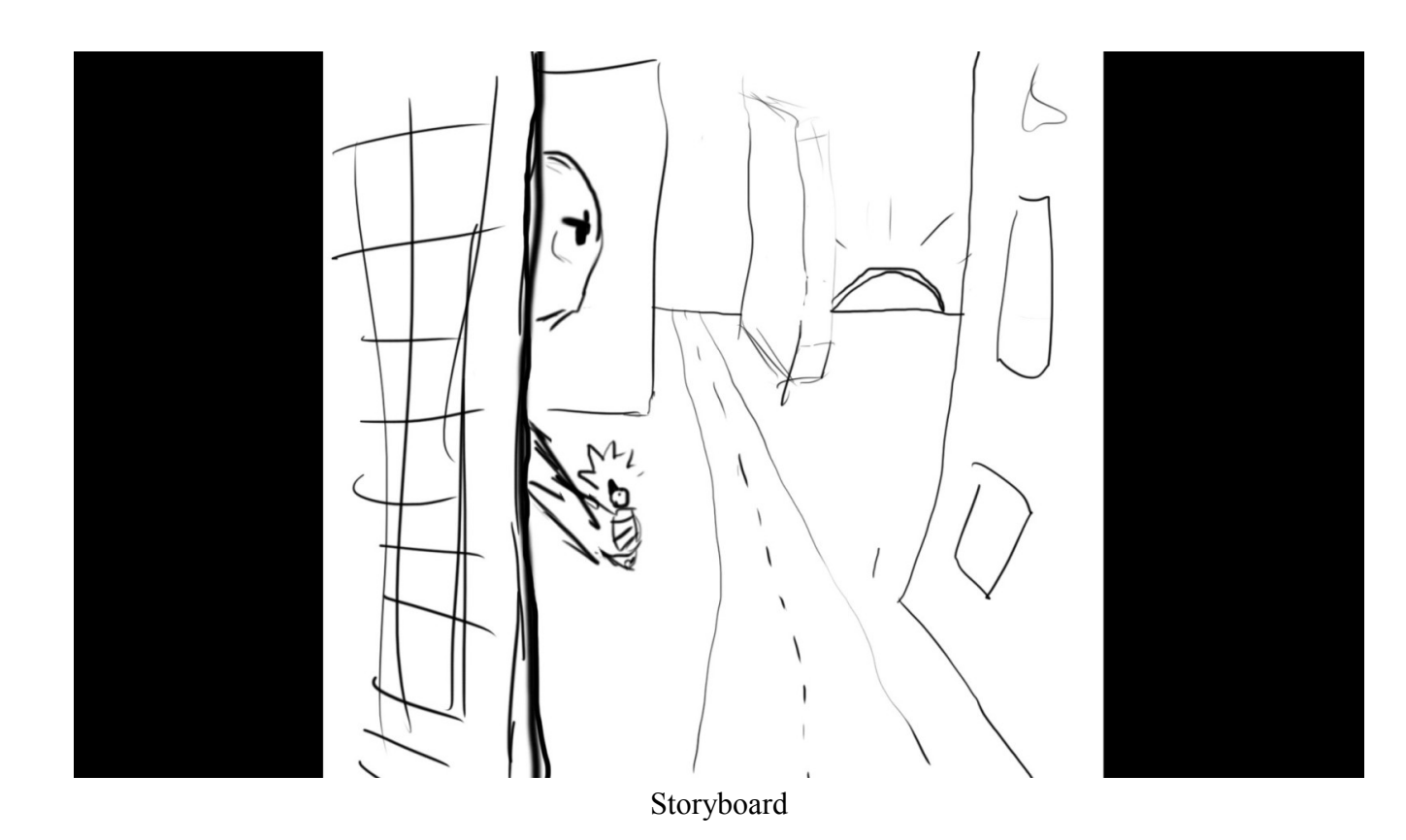

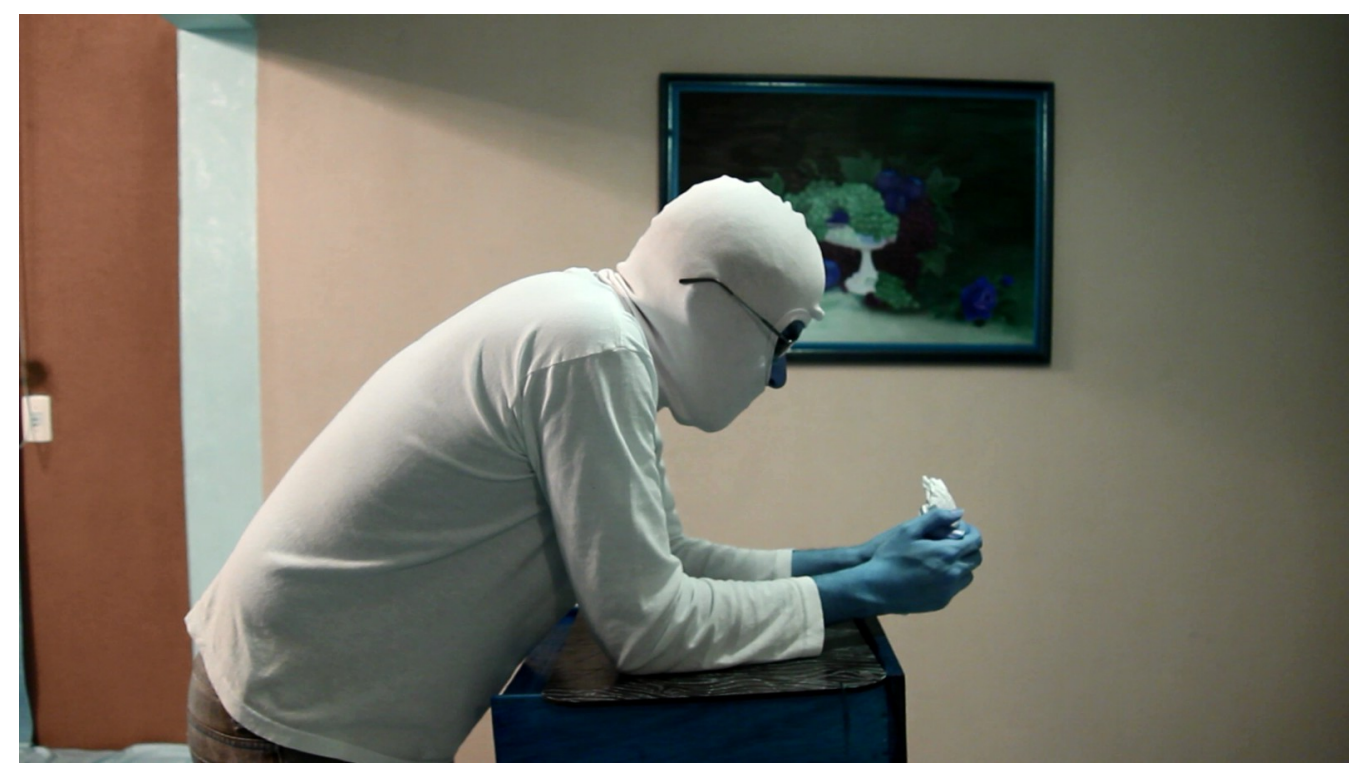

Referência

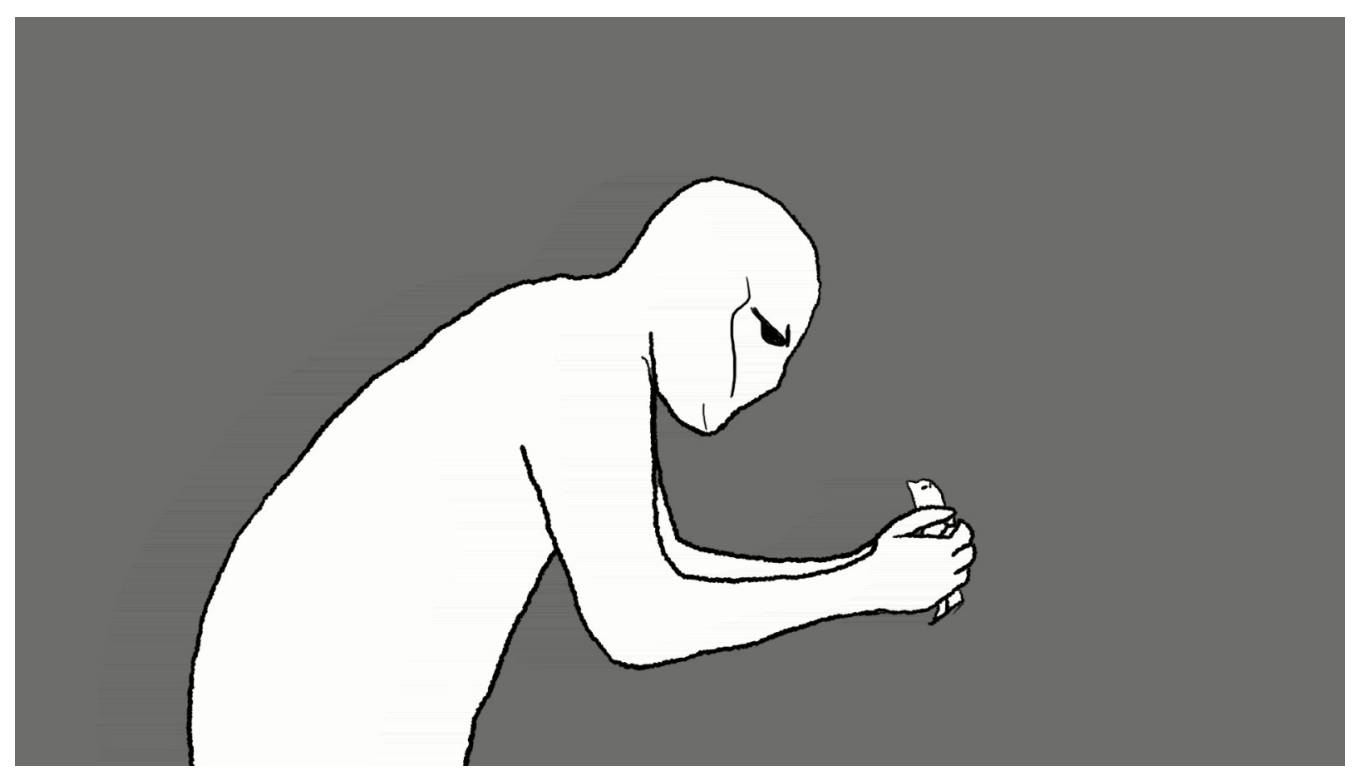

Animação quadro a quadro

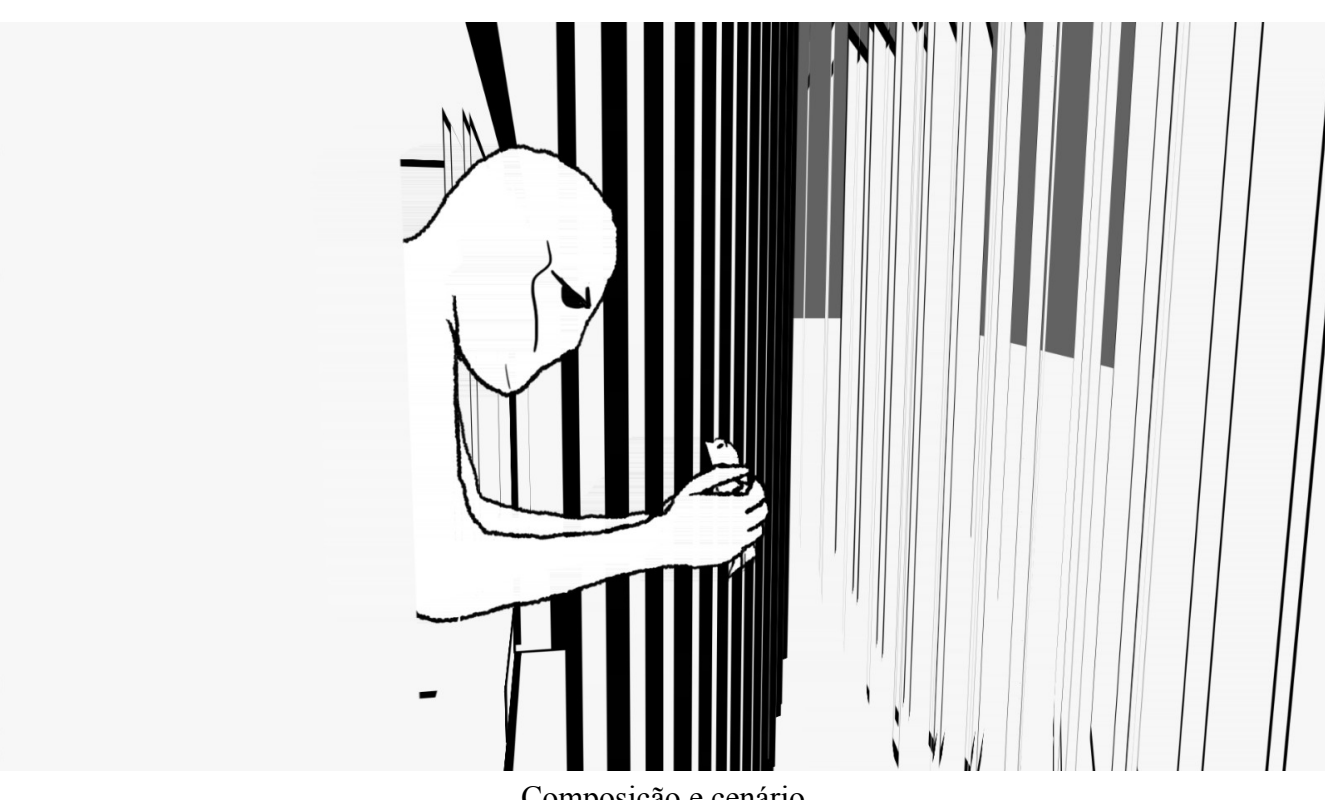

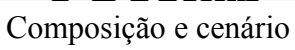

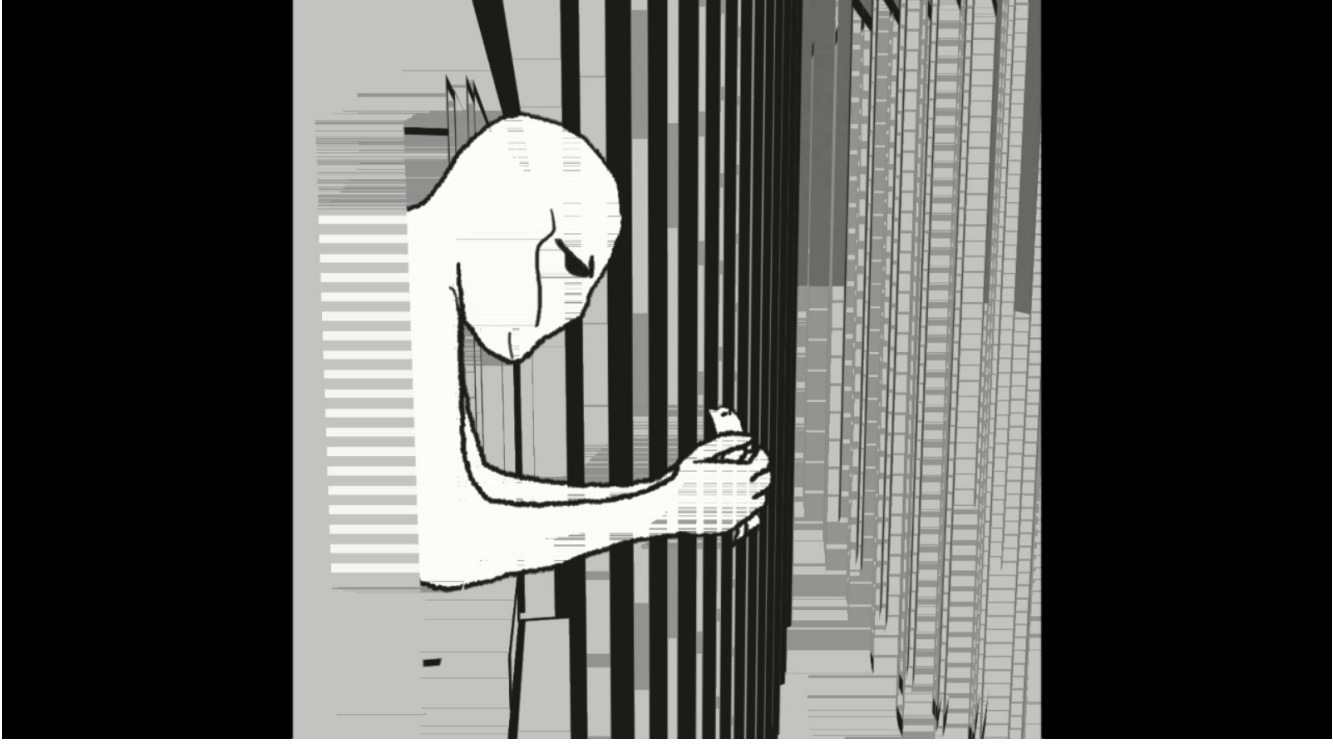

Efeitos